# **ȁстройство компьютера**

§ 32. Принципы устройства компьютеров

*© К.Ю. Поляков, Е.А. Ерёмин, 2013 http://kpolyakov.spb.ru*

1

## **ǽринципы устройства компьютеров**

*А. Беркс, Г. Голдстайн и Дж. фон Нейман:*  «Предварительное рассмотрение логической конструкции электронного вычислительного устройства» (1946)

- •состав основных компонентов вычислительной машины
- •принцип двоичного кодирования
- •принцип адресности памяти
- принцип иерархической (многоуровневой) организации памяти
- •принцип хранимой программы
- •принцип программного управления

*Устройство компьютера, 10 класс*

## **Архитектура фон ǻеймана**

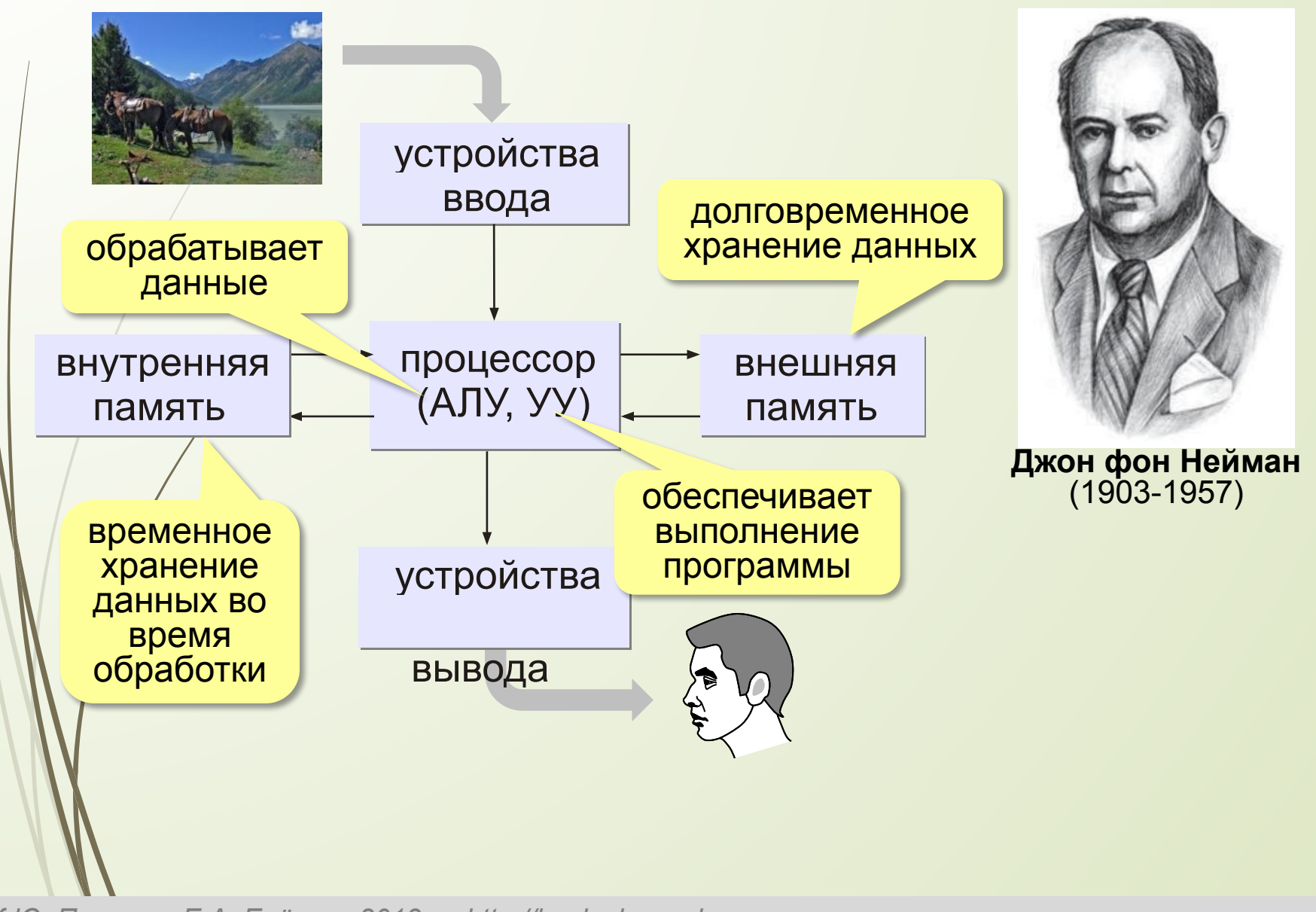

### **ǽринцип двоичного кодирования**

#### **Все данные хранятся в двоичном коде.**

Lorem ipsum dolor sit amet, consectetur adipisicing elit, sed do eiusmod tempor incididunt ut labore et dolore magna

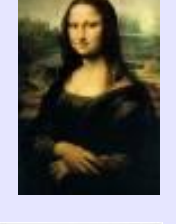

et dolore magna<br>aliqua **1001010100…** 

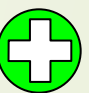

проще устройства для хранения и обработки данных

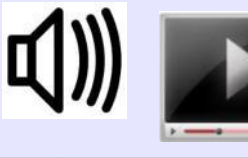

Троичная ЭВМ «Сетунь» (1959)

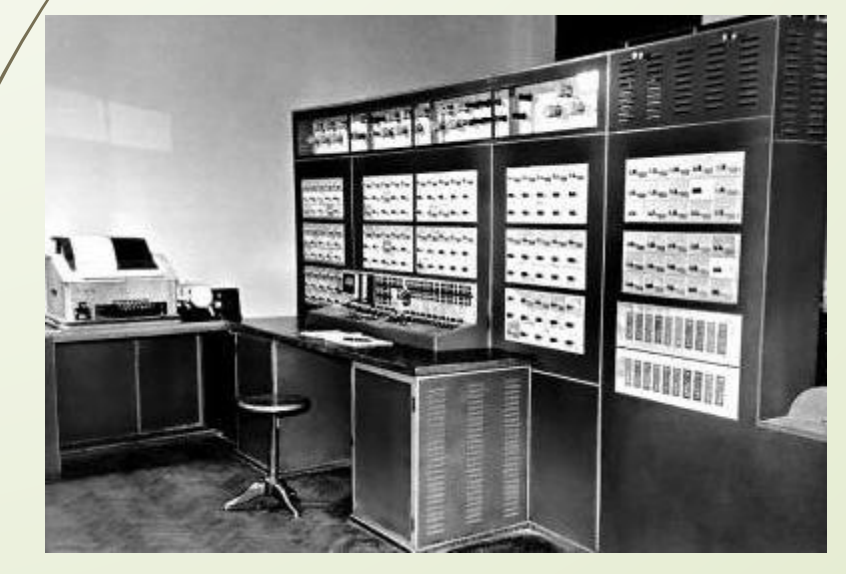

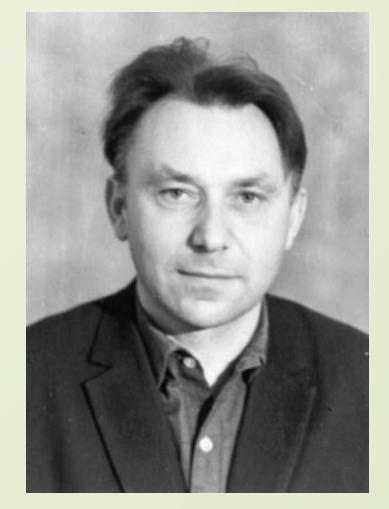

Н.П. Брусенцов

## **ǽринцип адресности памяти**

- •оперативная память состоит из отдельных битов
- •группы соседних битов объединяется в ячейки
- •каждая ячейка имеет свой адрес (номер)
- •нумерация ячеек начинается с нуля
- •за один раз можно прочитать или записать только целую ячейку

## **ǽринцип адресности памяти**

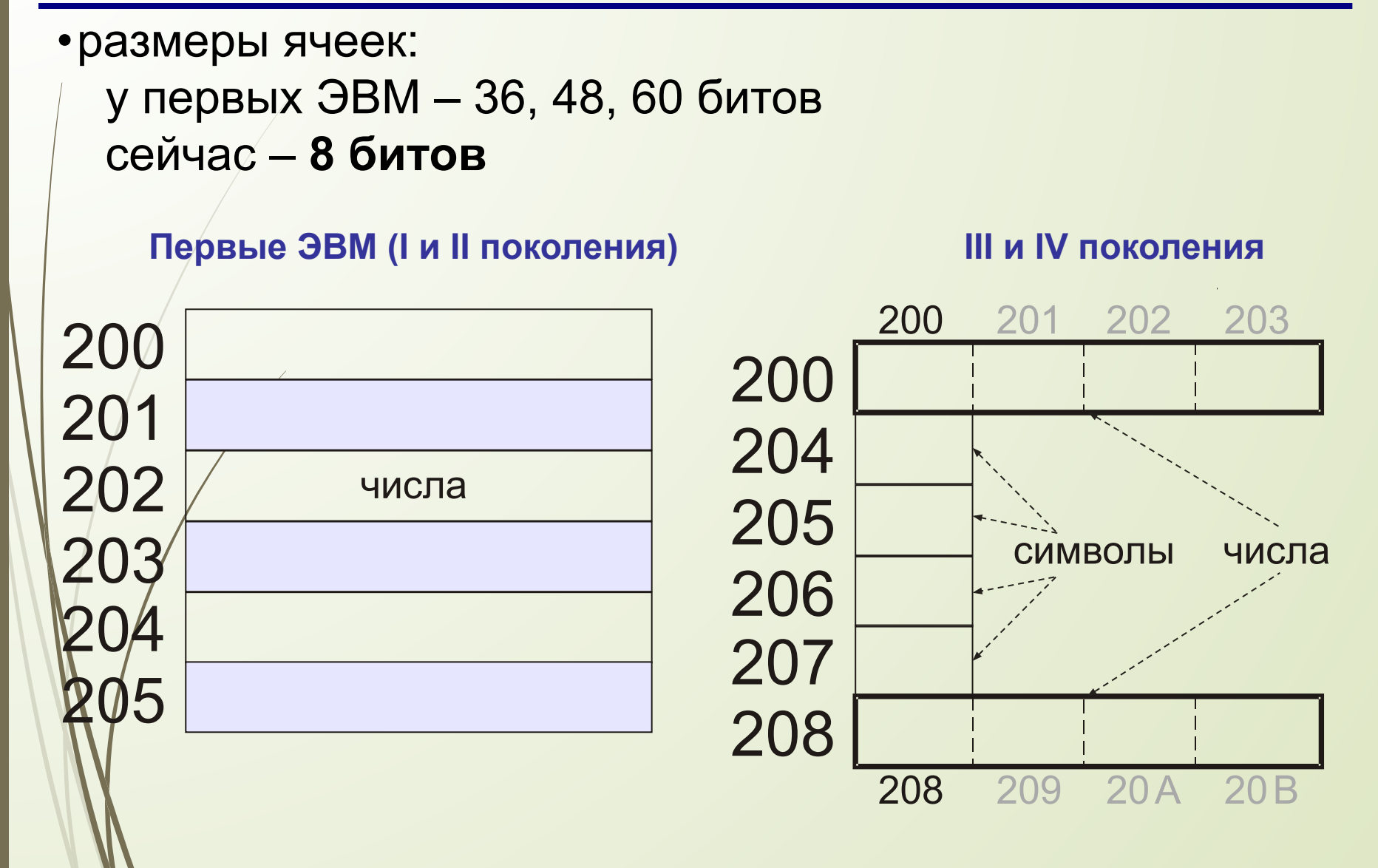

## **ǽамять с произвольным доступом**

## **RAM** = *Random Access Memory*

- чтение данных из ячеек и запись в них в произвольном порядке
	- **• ОЗУ** оперативное запоминающее устройство (оперативная память)
	- **• ПЗУ** постоянное запоминающее устройство **ROM** = *Read Only Memory*
		- содержит программное обеспечение для загрузки и тестирования компьютера
		- запись запрещена

**• …**

### **Иерархическая организация памяти**

#### **Требования к памяти:**

- большой объём
- высокая скорость доступа

Эти требования противоречивы!

Использование несколько уровней памяти:

- **• внутренняя** память (небольшой объём, высокое быстродействие)
- **• внешняя память** (большой объём, низкое быстродействие)

!

## **ǽринцип хранимой программы**

#### Фрагмент коммутационной панели IBM-557

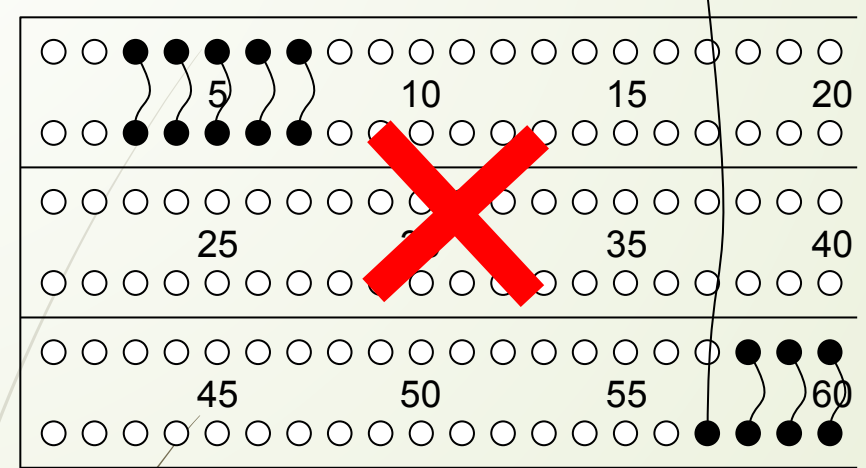

Код программы хранится в ПЗУ или во внешней памяти и загружается в ОЗУ для решения задач.

 Программа хранится в единой памяти вместе с данными!

> В гарвардской архитектуре есть отдельные области памяти для программ и данных!

## **ǽринцип программного управления**

- •программа это набор команд
- •команды выполняются процессором автоматически в определённом порядке

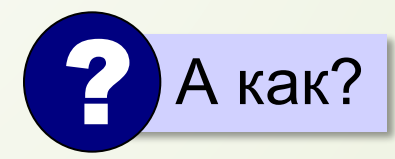

**Счётчик адреса команд** – это регистр процессора, в котором хранится адрес следующей команды.

**IP** (*Instruction Pointer*) в процессорах *Intel*

# **Ǽсновной алгоритм работы процессора**

- 1) выбрать команду
- 2) записать в счётчик команд адрес следующей команды
- 3) выполнить команду
- 4) перейти к п. 1

? Что будет при включении компьютера?

#### **Начальный адрес** может заноситься

- **•вручную** (в первых ЭВМ)
- **•из ПЗУ**, аппаратно (тестирование, потом передача управления загрузчику операционной системы)

# **Что такое архитектура?**

- **Архитектура компьютера**  это общие принципы построения конкретного семейства компьютеров (PDP, ЕС ЭВМ, Apple, IBM PC, …)**.**
- принципы построения системы команд и их кодирования
- форматы данных и особенности их машинного представления
- алгоритм выполнения команд программы
- способы доступа к памяти и внешним устройствам
- возможности изменения конфигурации оборудования

**К архитектуре НЕ относятся особенности конкретного компьютера:** набор микросхем, тип жёсткого диска, ёмкость памяти, тактовая частота и т.д.

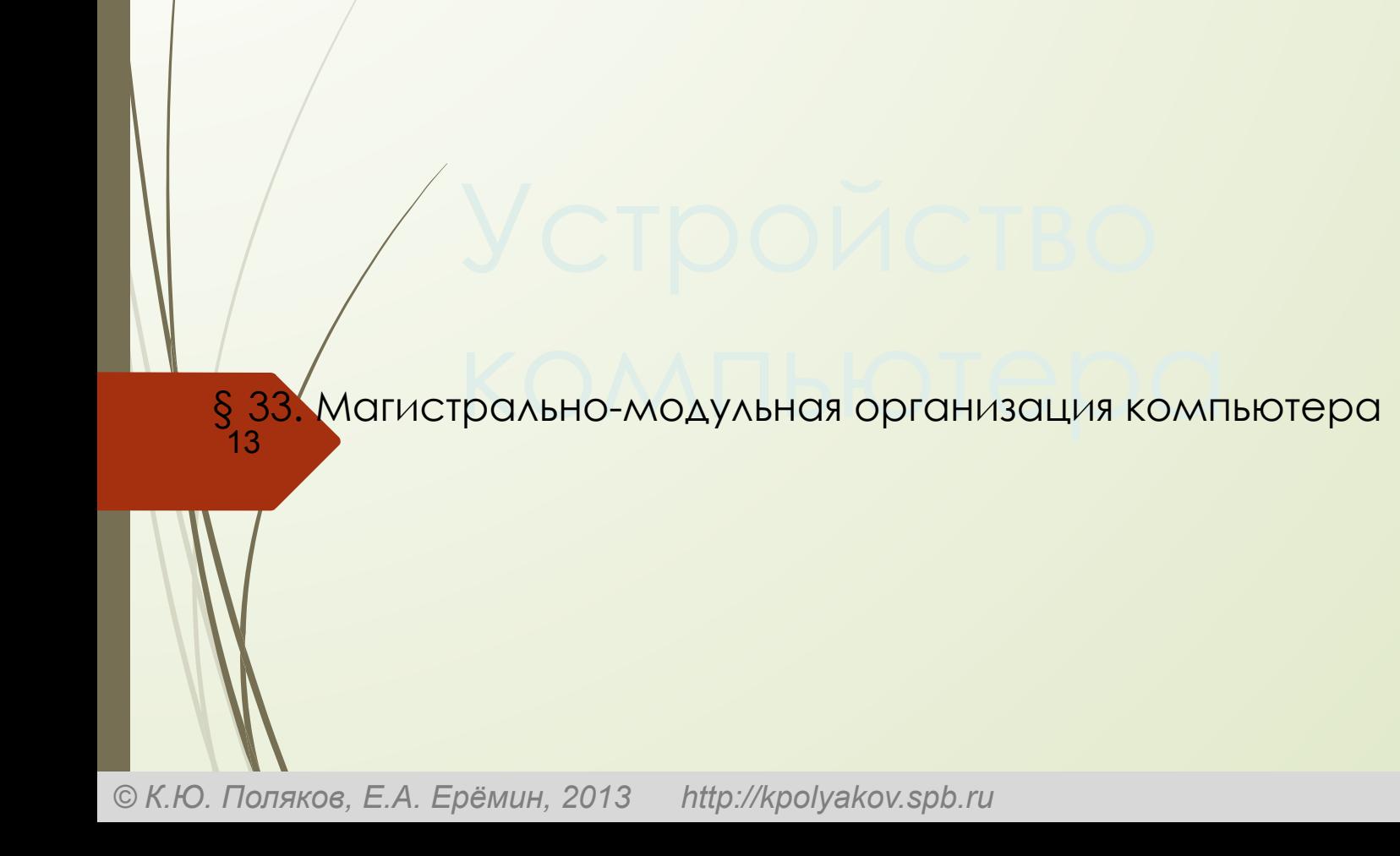

## **Ȁипы компьютеров**

## **•настольные** (*desktop*)

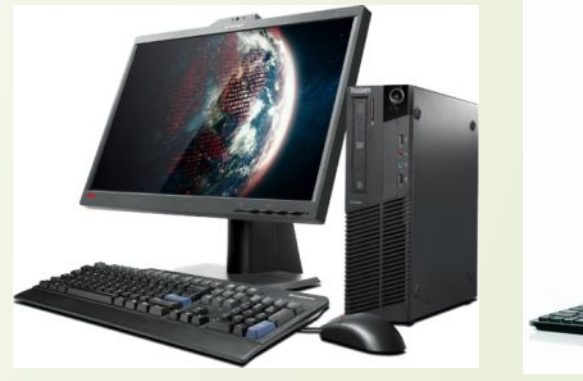

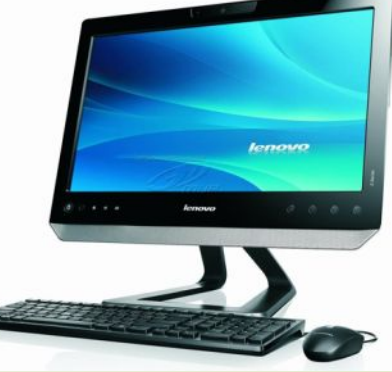

**моноблок**

#### **•переносные** (ноутбуки)

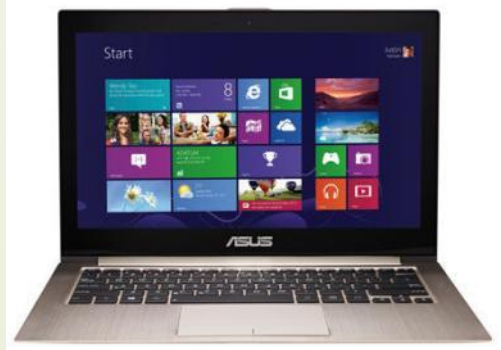

### **•нетбуки** (нет привода DVD)

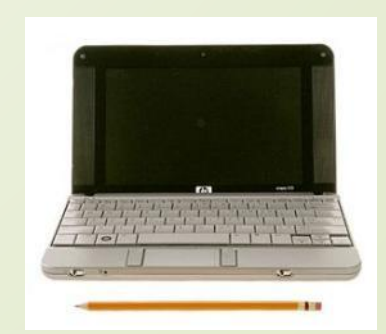

#### **Ȁипы компьютеров**

#### **•планшетные**

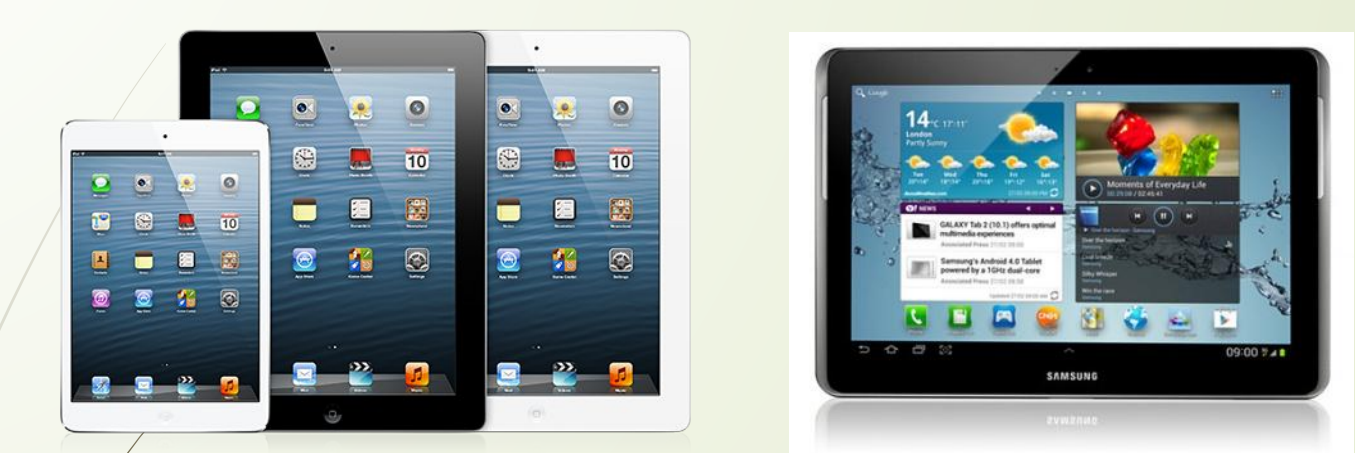

#### **•смартфоны и карманные персональные компьютеры (КПК)**

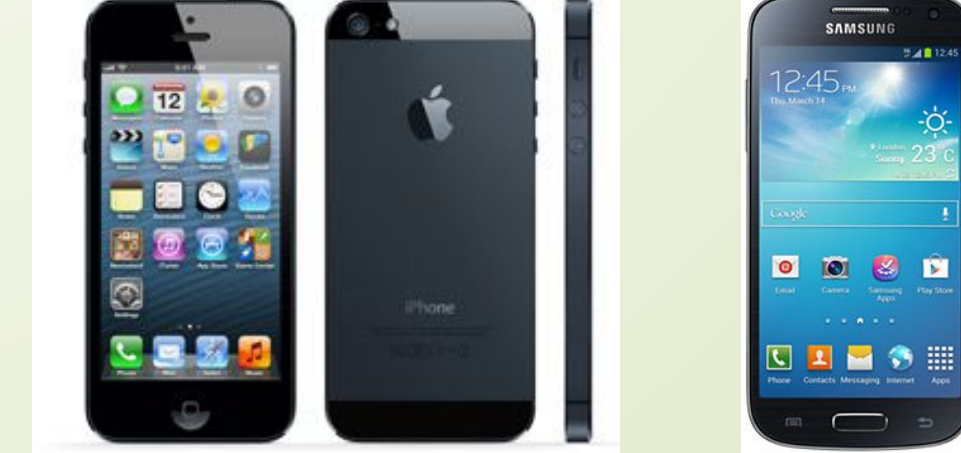

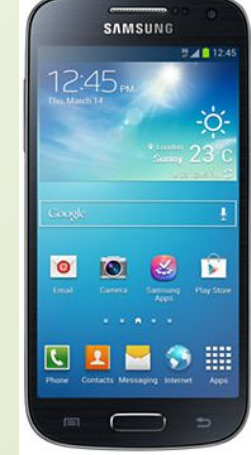

#### **Ȁипы компьютеров**

#### **•суперкомпьютеры**

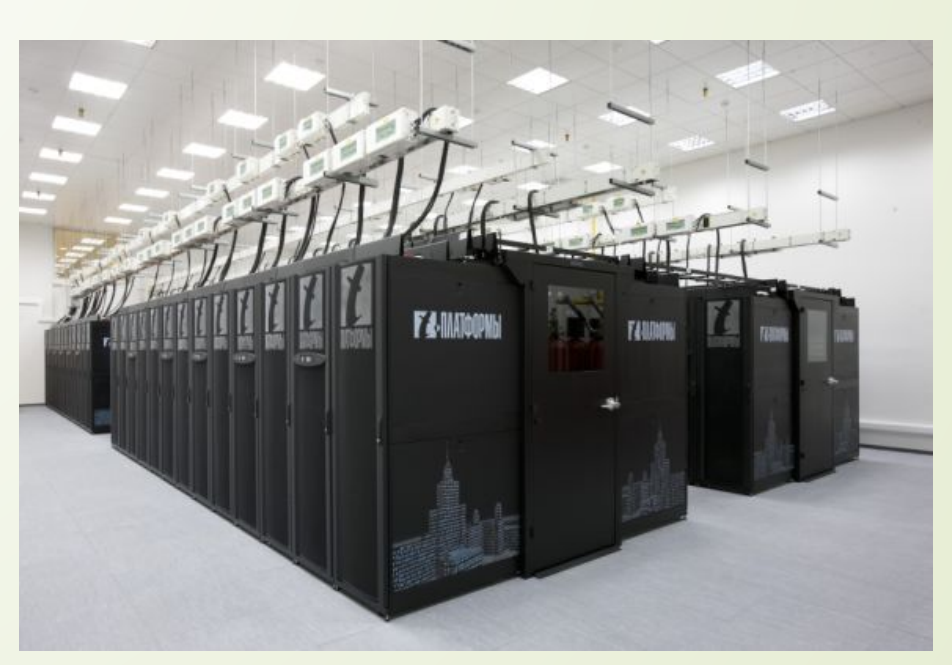

«Ломоносов»

# **Взаимодействие устройств**

**Шина** (или магистраль) – это группа линий связи для обмена данными между несколькими устройствами компьютера.

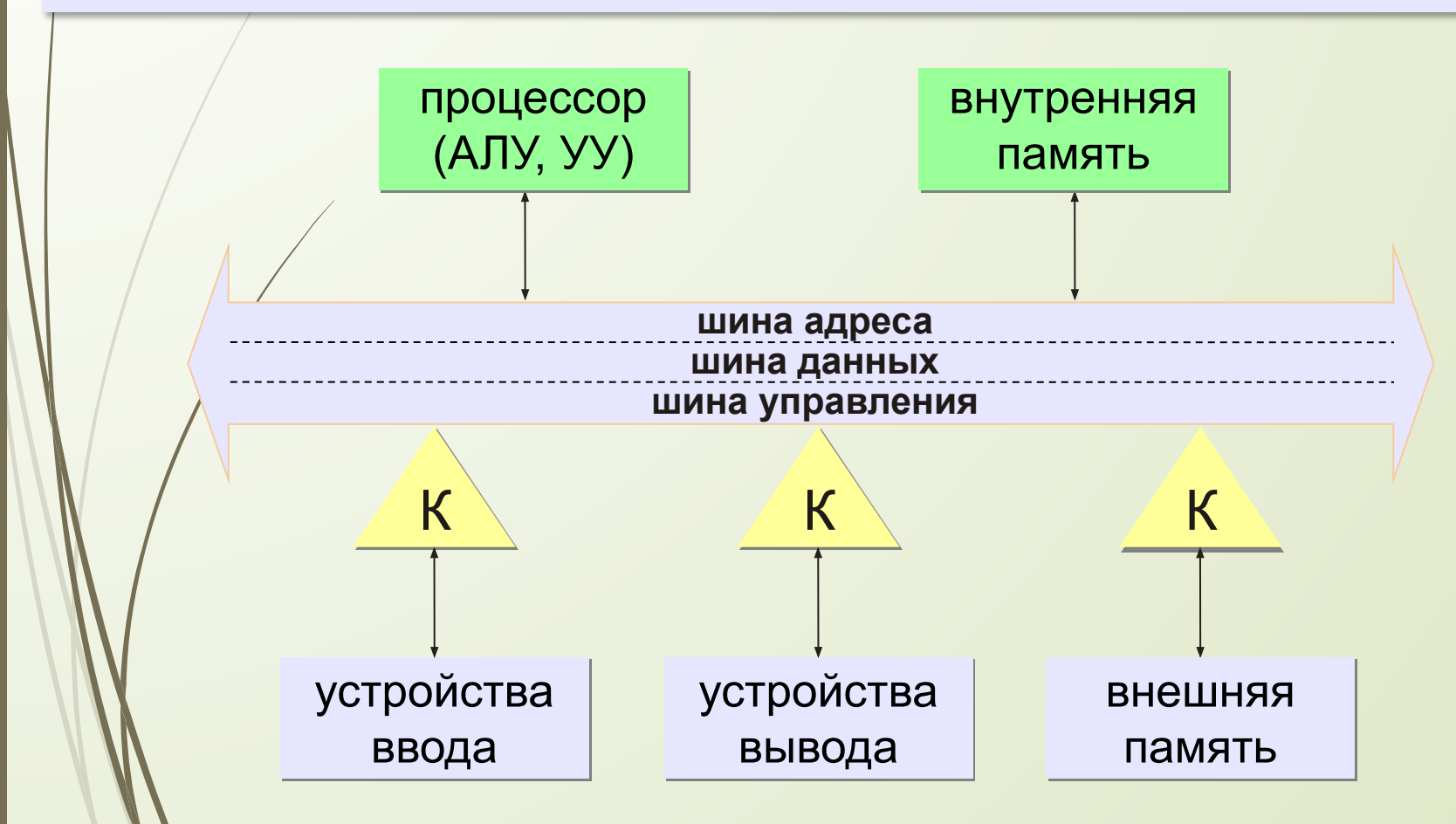

## **Ǹонтроллеры**

**Контроллер** — это электронная схема для управления внешним устройством и простейшей предварительной обработки данных.

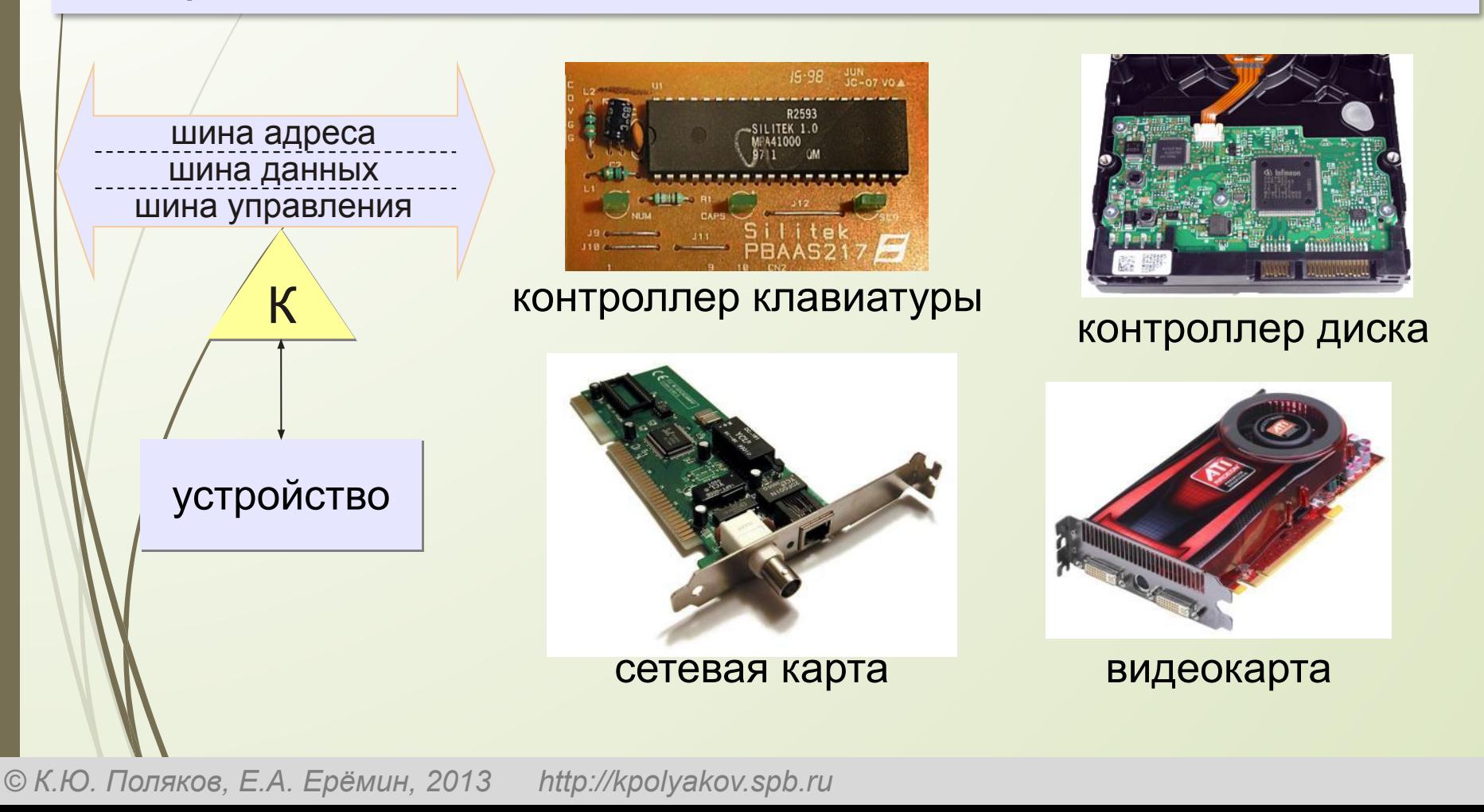

## **Архитектура современных компьютеров**

**Магистрально-модульная архитектура:** набор устройств (**модулей**) легко расширяется путём подключения к шине (**магистрали**).

## **Принцип открытой архитектуры (IBM):**

- **• спецификация** на шину (детальное описание всех параметров) опубликована
- производители могут выпускать **новые** совместимые устройства
- на материнской плате есть стандартные **разъёмы**
- нужны **драйвера** (программы управления) для каждого устройства

# **Ǽбмен данными с внешними устройствами**

**Программно-управляемый обмен** – все операции ввода и вывода предусмотрены в программе, их полностью выполняет процессор.

▪простота

!

• не нужно дополнительное оборудование

процессор долго ждёт медленные устройства

 **Идея**: пусть устройство само сообщит, что данные готовы (или оно готово к приёму данных)!

## **Ǽбмен данными с внешними устройствами**

**Обмен по прерываниям** – внешнее устройство передаёт процессору запрос на обслуживание (*прерывание*).

- процессор прерывает выполнение программы и …
- переходит на программу обработки прерывания и …
- возвращается к прерванной программе

**Контроллер прерываний** – использует приоритет различных типов прерываний

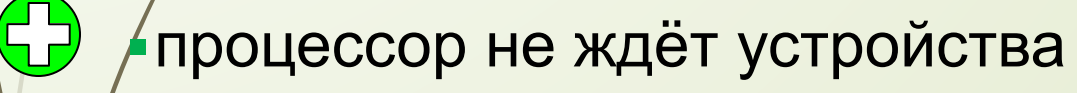

▪всю работу выполняет процессор

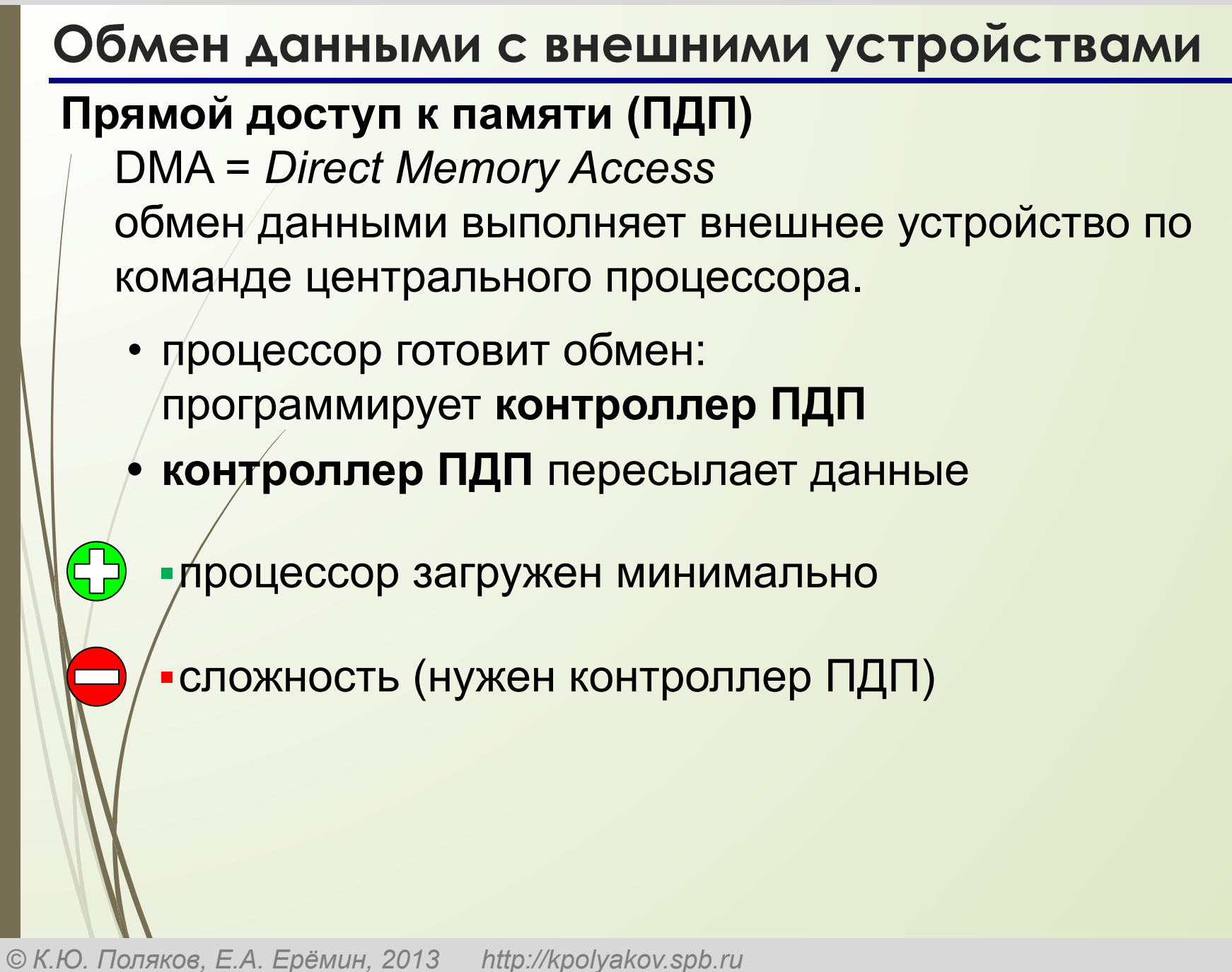

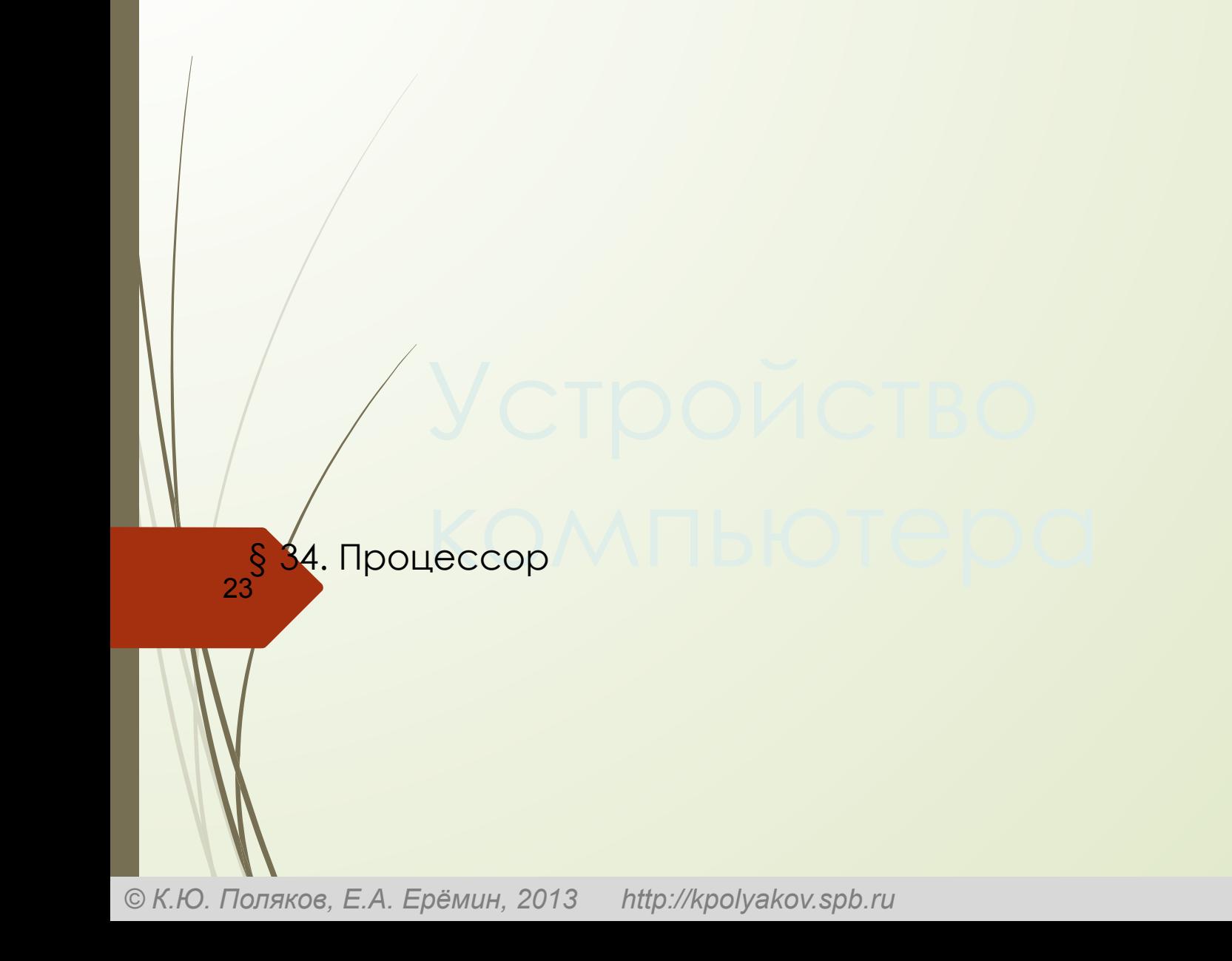

## **Что такое процессор?**

**Процессор** – это устройство, предназначенное для автоматического считывания команд программы, их расшифровки и выполнения.

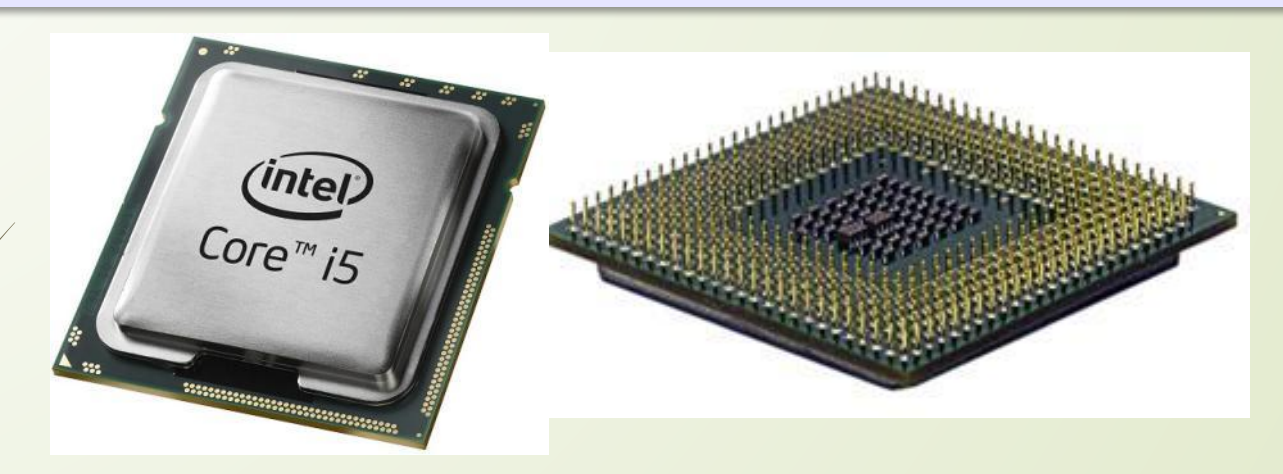

**•AЛУ = арифметико-логическое устройство**, выполняет обработку данных

**•УУ = устройство управления**, которое управляет выполнением программы и обеспечивает согласованную работу всех узлов компьютера

**АЛУ** •2 регистра •сумматор •схема управления операциями **Регистр состояния процессора** – биты устанавливаются по результату **R** последней операции бит **Z** (zero) – установлен, если **R = 0** бит **N** (negative) – установлен, если **R < 0** бит **C** (carry) – установлен, если произошел перенос АЛУ работает с целыми числами, **математический сопроцессор** – с вещественными! !  $R \leq 0$ :  $R \geq 0$ :

# **ȁстройство управления**

- извлечение из памяти очередной команды
- расшифровка команды, определение необходимых действий
- определение адресов ячеек памяти, где находятся исходные данные
- занесение в АЛУ исходных данных
- управление выполнением операции
- сохранение результата

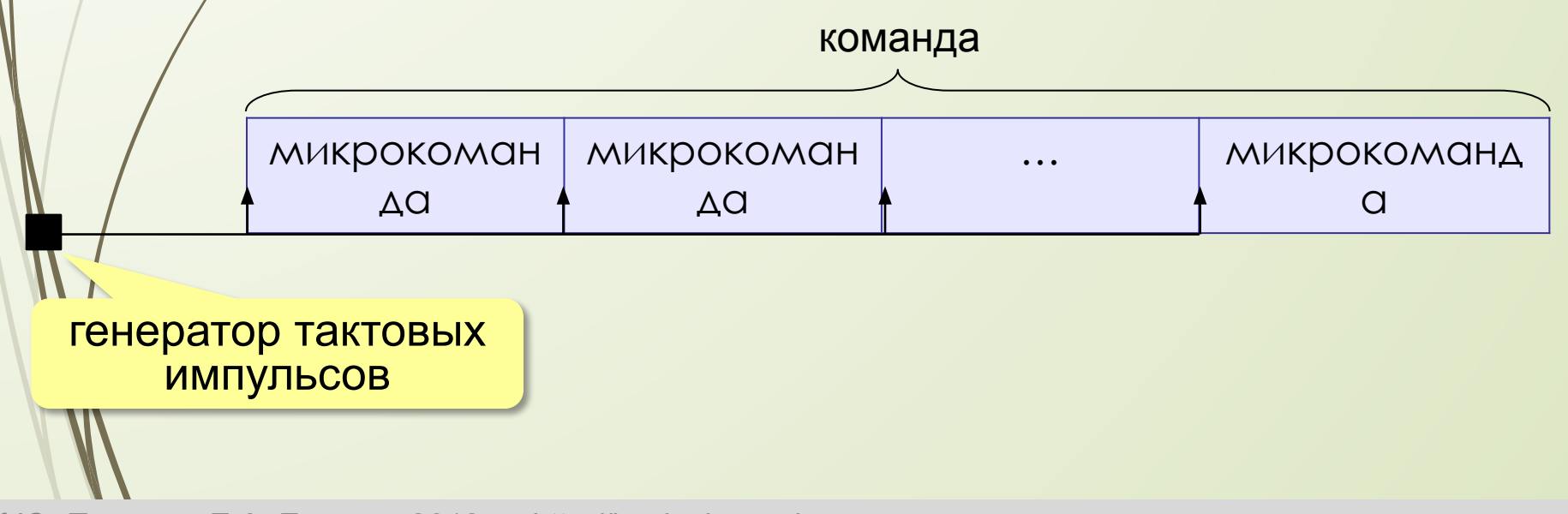

## Регистры общего назначения (РОН)

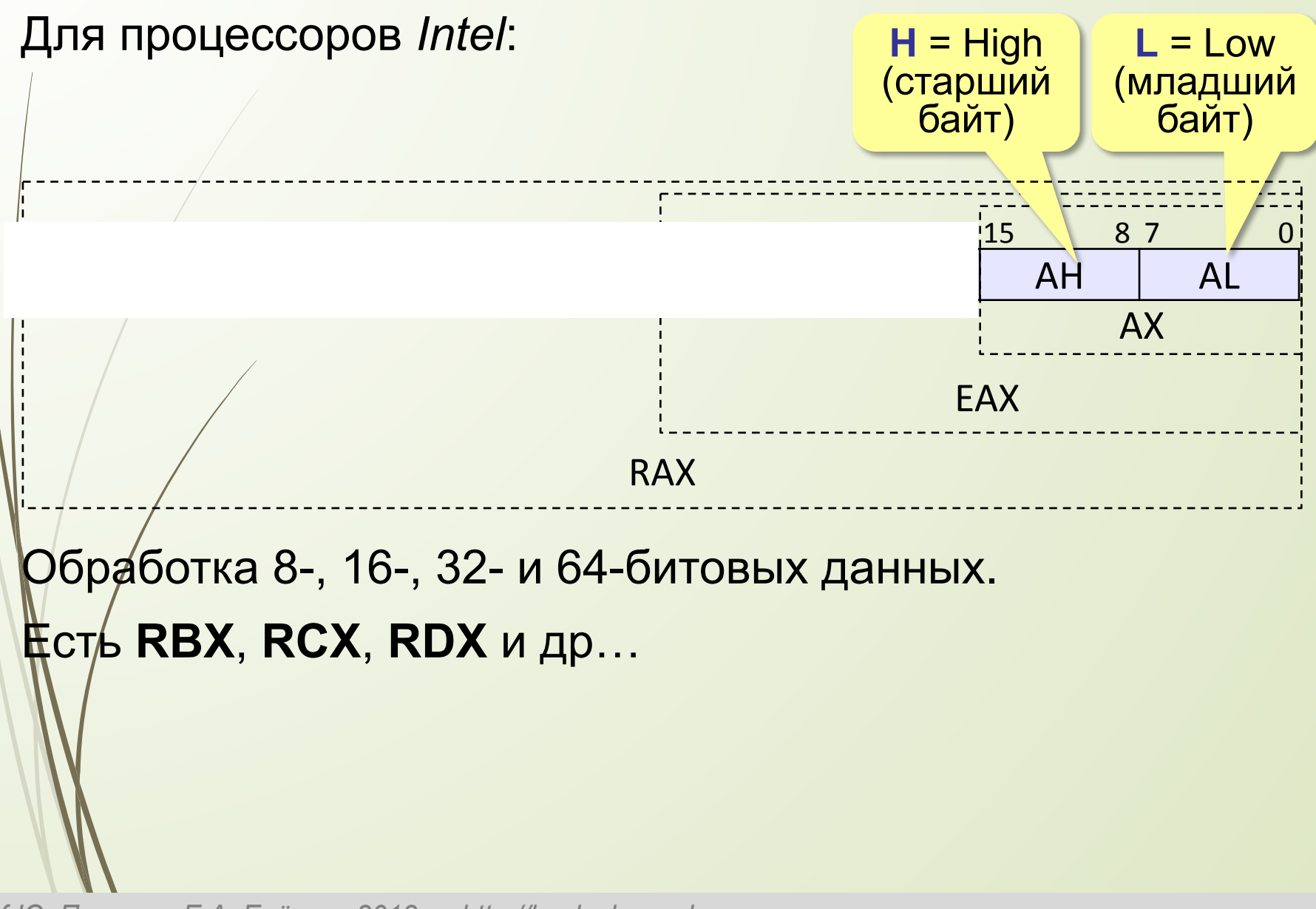

#### **Ǽсновные характеристики процессора**

**Тактовая частота** — количество тактовых импульсов в секунду.

1 ГГц (гигагерц) = 1 млрд герц

Недостаточно для сравнения быстродействия!

**Разрядность** — это максимальное количество двоичных разрядов, которые процессор способен обработать за одну команду.

- •разрядность **регистров**
- •разрядность **шины данных**
- •разрядность шины адреса R Величина адресного

пространства 2<sup>R</sup> байтов

!

## **ǿистема команд процессора**

- •команды **передачи** (копирования) данных
- **•арифметические** операции

**•логические** операции, например «НЕ», «И», «ИЛИ», «исключающее ИЛИ»

- •команды **ввода и вывода**
- •команды **переходов** (условного, безусловного)

 **Совместимость**: новые модели поддерживают все команды предыдущих!

**Intel 8080 → Pentium III → Core i7**

### **ǿистема команд процессора**

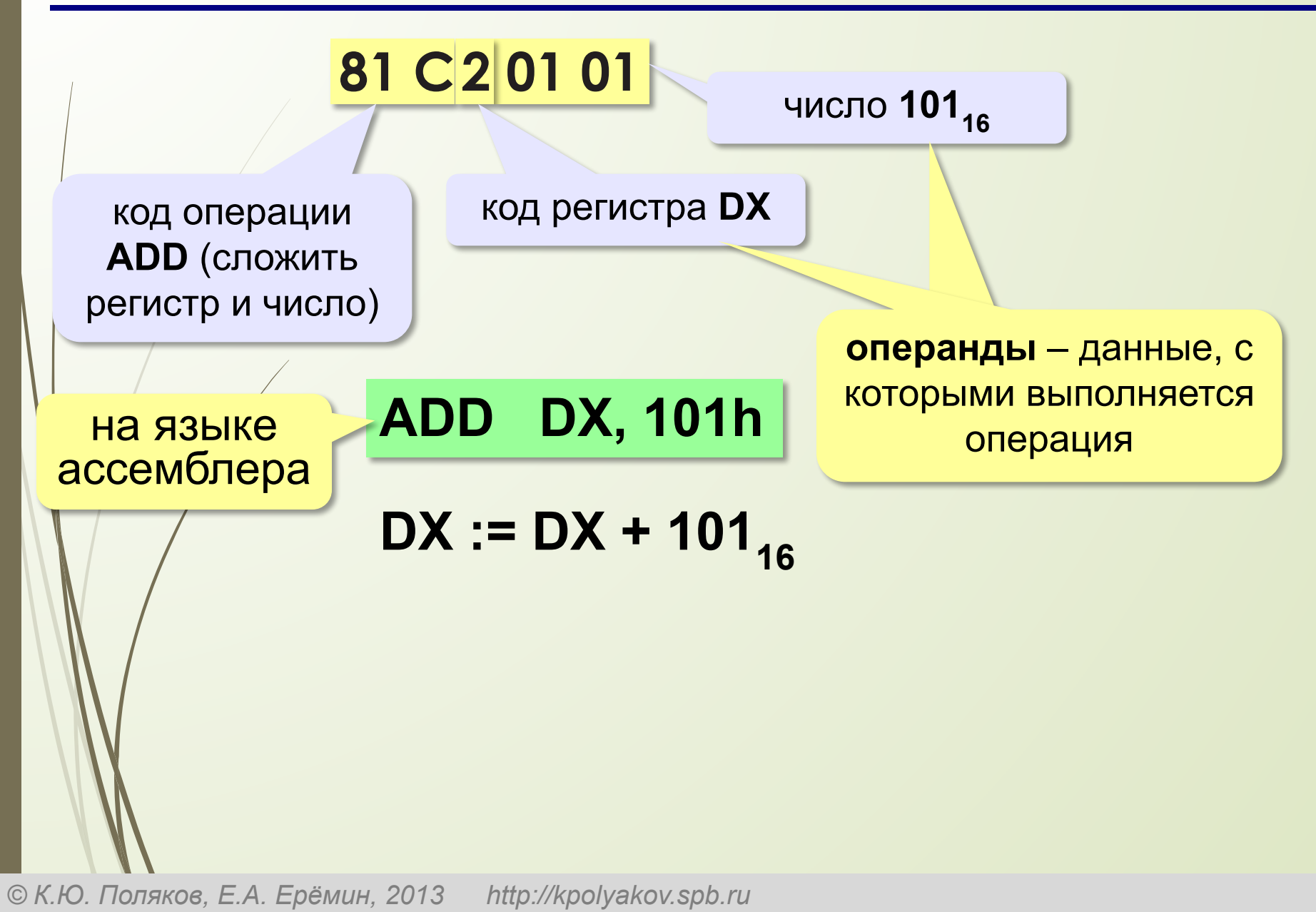

### **ǿистема команд процессора**

**CISC** = *Complex Instruction Set Computer*, компьютер с набором сложных команд

- команды разной длины
- •есть сложные команды (умножение, деление, …)
- команды выполняются за разное число тактов
- •есть операции с данными в памяти
- •мало регистров

52

▪удобство программирования

сложно проектировать процессор ▪ниже быстродействие

Многие сложные команды используются редко!

!

5 F

## **ǿистема команд процессора**

**RISC** = *Reduced Instruction Set Computer*, компьютер с набором упрощённых команд • команды одинаковой длины (32 бита, …) •только простые команды (сложение и т.п.) • команды  $\sum_{\Delta}$   $\sum_{\text{MMDW}\triangleleft 1}$ • командь<br>• только ды Олерации с памятью – чтение (LOAD) в регистр и запись (STORE) из регистра •много регистров (32, ...)

▪проще аппаратура ▪выше быстродействие

▪сложнее писать программы

 Современные процессоры: CISC-команды выполняются RISC-ядром!

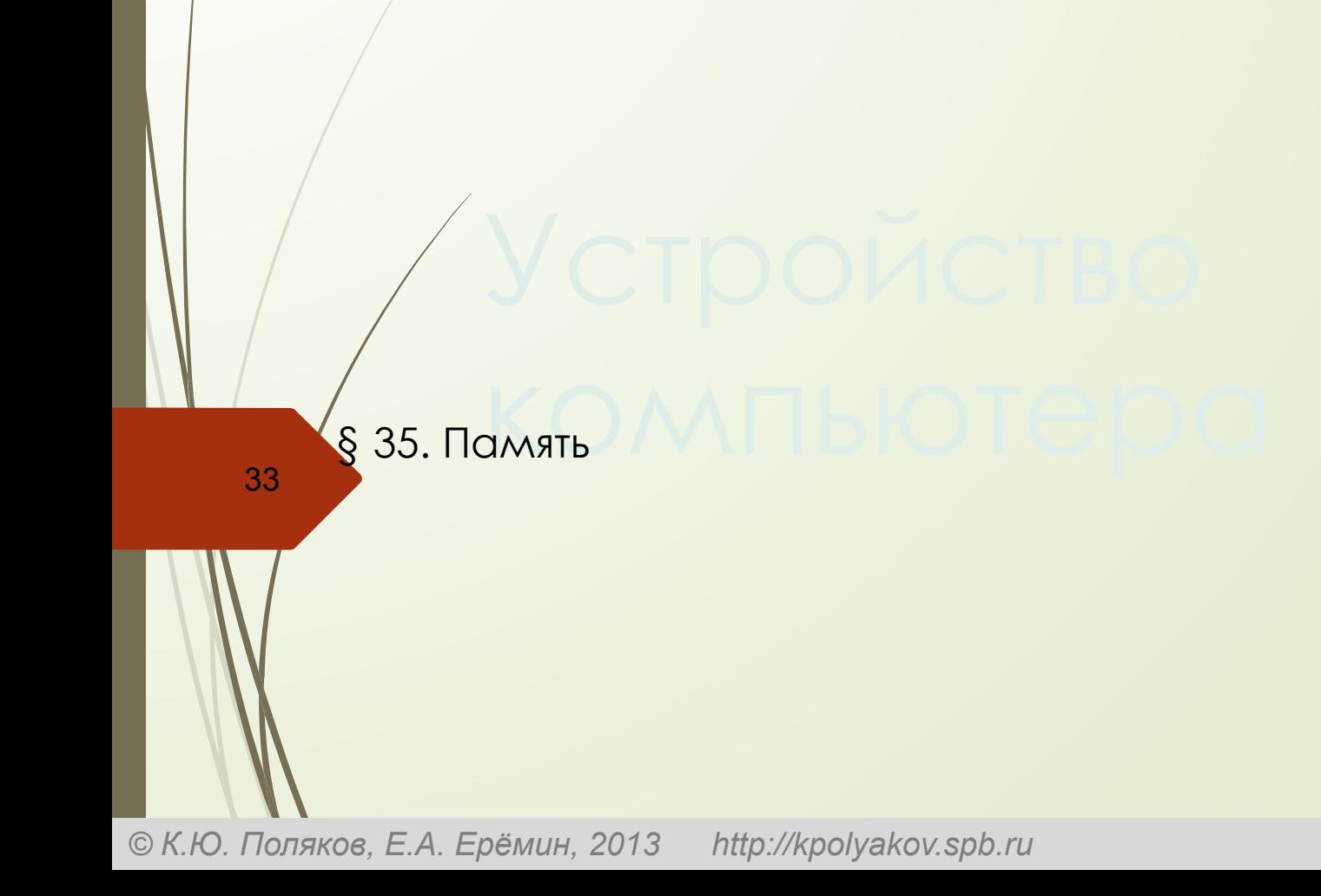

## **Что такое компьютерная память?**

**Память** — это устройство компьютера, которое используется для записи, хранения и выдачи по запросу команд программы и данных.

- **•внутренняя** или **основная** (для хранения программ и данных в момент решения задачи), ОЗУ и ПЗУ
- **•внешняя** или **долговременная** (… на длительный срок)

## **Внутренняя память**

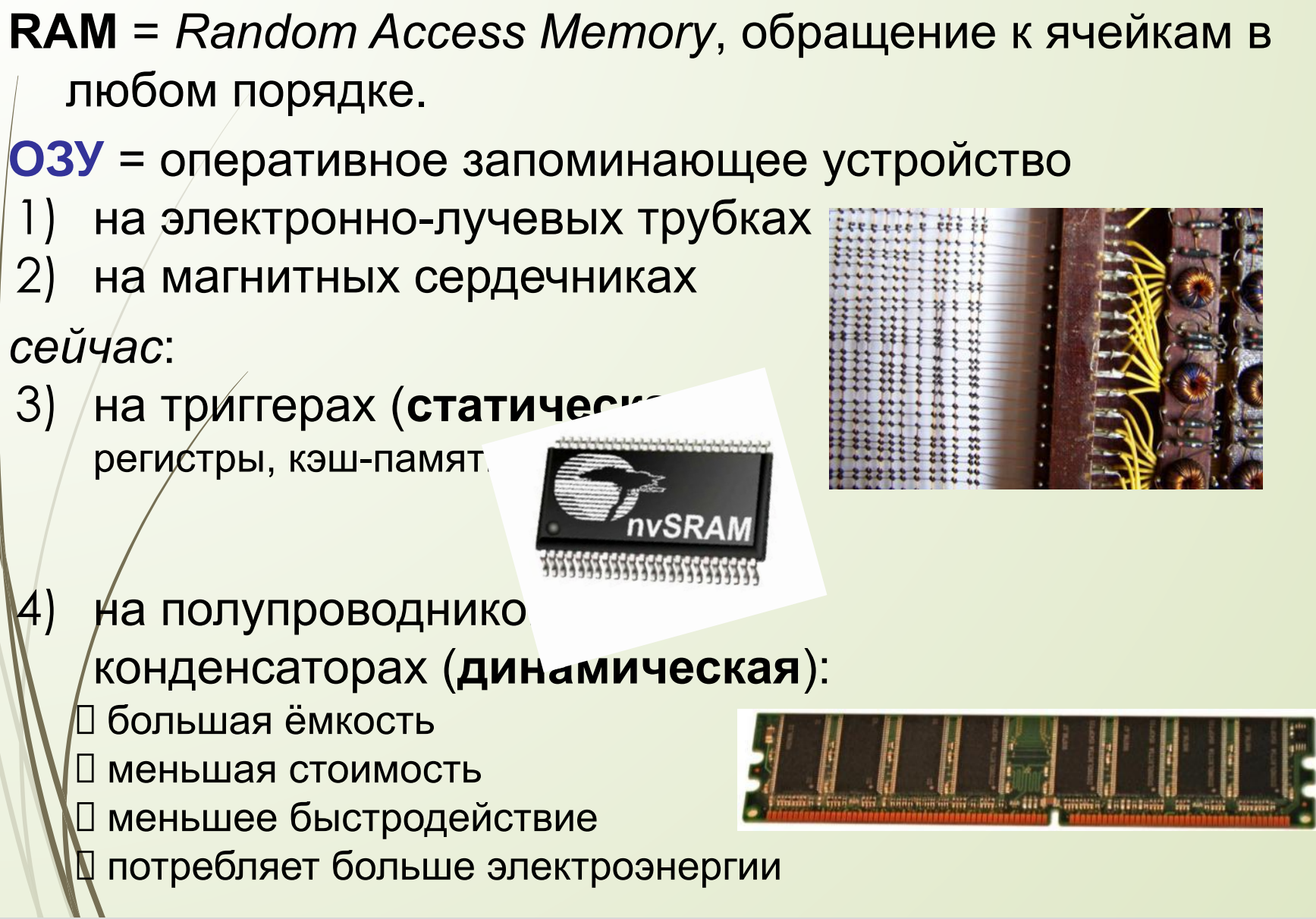

## Внутренняя память - ПЗУ

**ПЗУ** = постоянное запоминающее устройство первые: информация заносится только **на заводе** затем **программируемые** ПЗУ затем **перепрограммируемые** ПЗУ (флэш-память) **Минимальный набор программ**: •тестирование компьютера •программа начальной загрузки •программы для обмена данными с клавиатурой, монитором, принтером компьютерах IBM PC: **BIOS** = *Basic Input/Output System*
### **Внешняя память**

**Внешняя память** — часть памяти компьютера, которая используется для долговременного хранения программ и данных.

Устройства внешней памяти = **накопители**:

- •на/магнитных дисках
- •на оптических дисках
- •флэш-память

 $\frac{1}{2}$ 

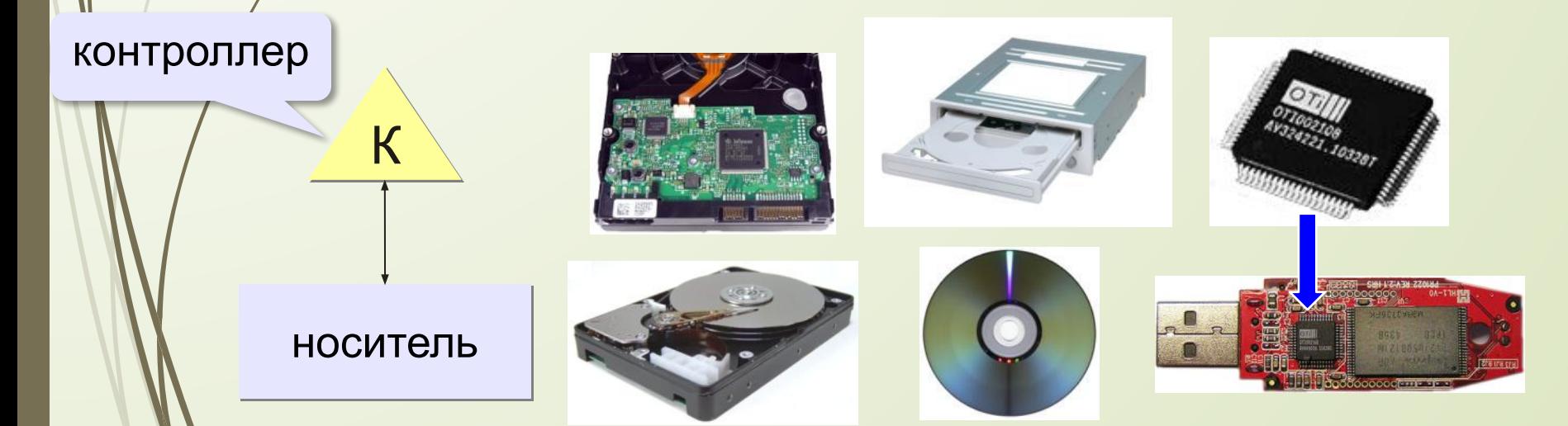

### **Внешняя память**

- •данные располагается **блоками** (на дисках *сектора*)
- •блок данных читается и пишется как единое **целое**; работать с частью блока невозможно
- •прежде чем процессор сможет использовать программу или данные, их нужно **загрузить** из внешней памяти в ОЗУ
- •обменом данными управляют **контроллеры**

### **Виды внешней памяти**

### •перфоленты, перфокарты

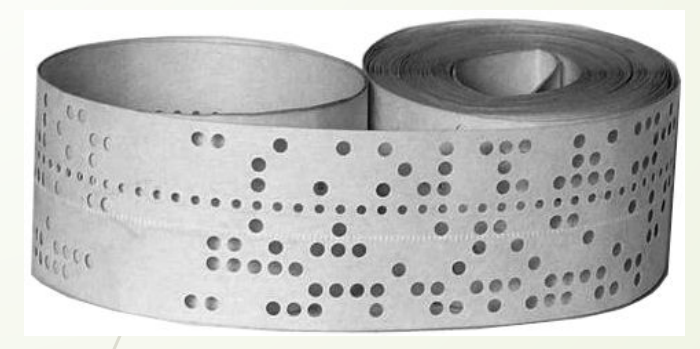

**III** 11 III  $1111$  $11111$ 

### •магнитные ленты, магнитные диски

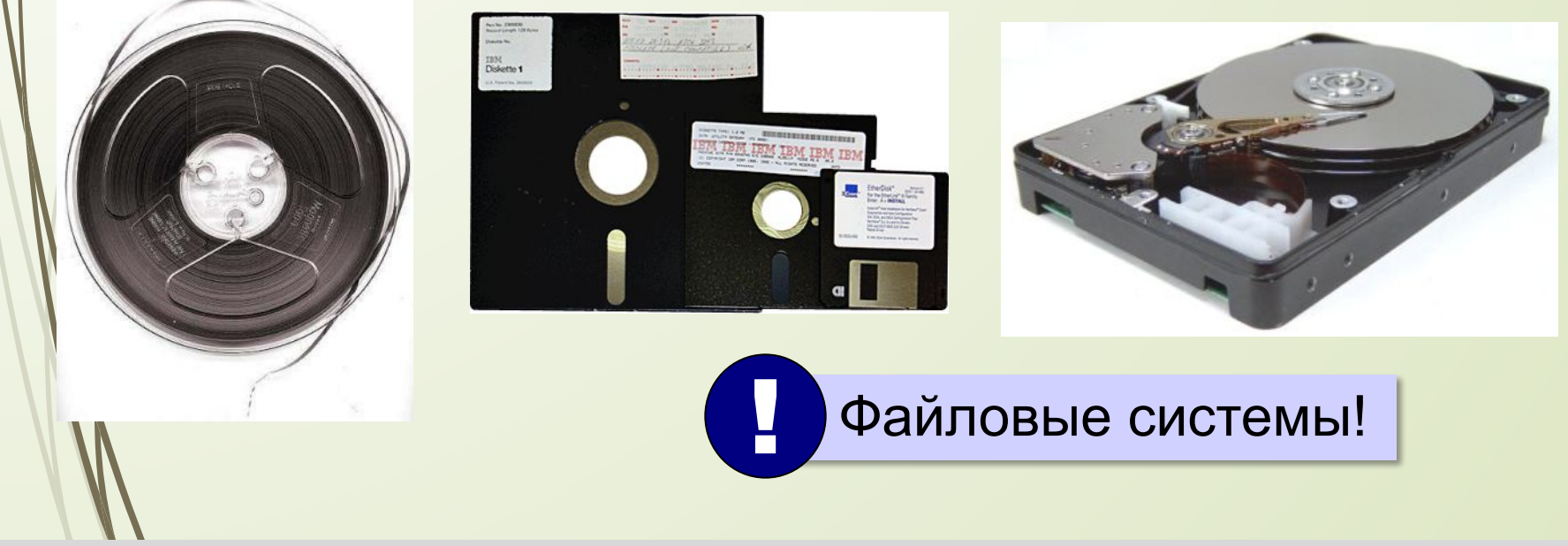

### **Виды внешней памяти**

### •оптические диски CD (*Compact Disk*) DVD (*Digital Versatile Disk*) *Blu-ray Disk* **Demystified**  $\sum_{\text{minimize}}$ до 700 Мбайт до 17,1 Гбайт до 500 Гбайт •флэш-память 32GB<br>mssd uata 5000 msystems Δ **Transcend OLYMPUS** CompactFlash® xD-Picture Card **ÖGB** M<sub>2GB</sub> флэш-карты флэш-накопители SSD *(Solid State Drive)*

## Чтение данных в **O3**У

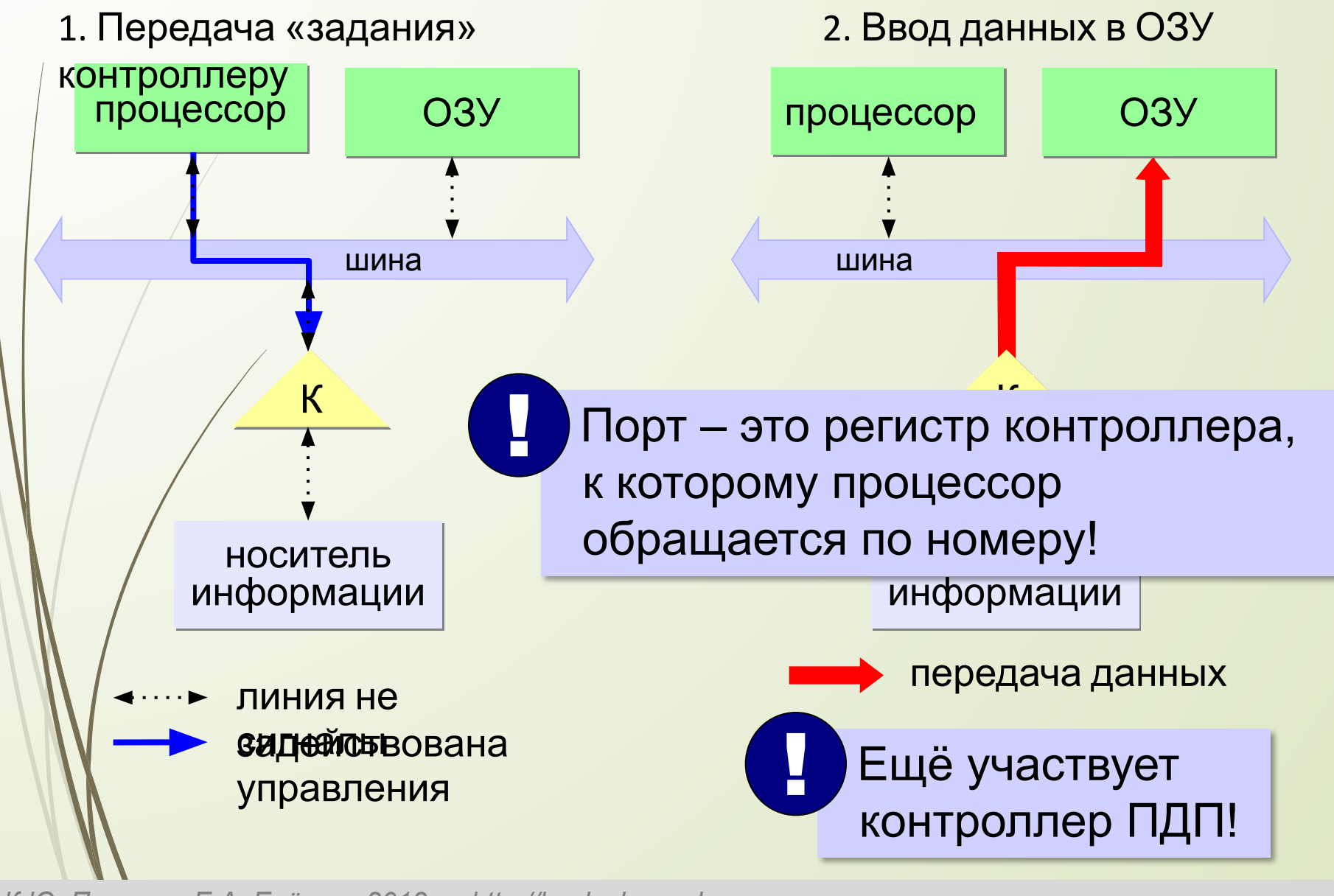

### **Иерархия памяти**

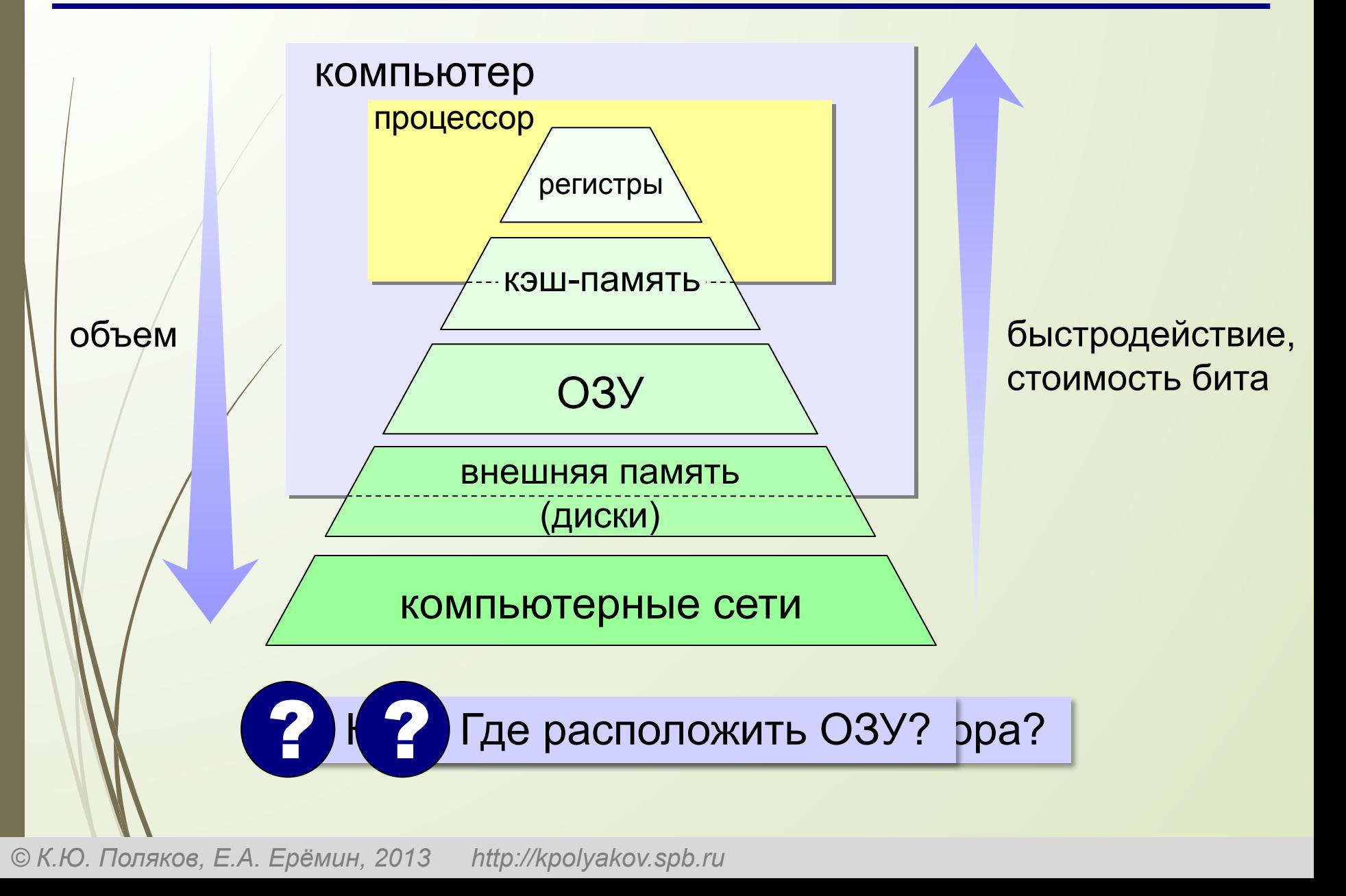

### **Ǹэш-память**

**Кэш-память** — это память, ускоряющая работу другого (более медленного) типа памяти, за счёт сохранения прочитанных данных на случай повторного обращения к ним.

- •статическая память (на триггерах)
- •нет собственных адресов ячеек
- •кэш программ и данных отдельно

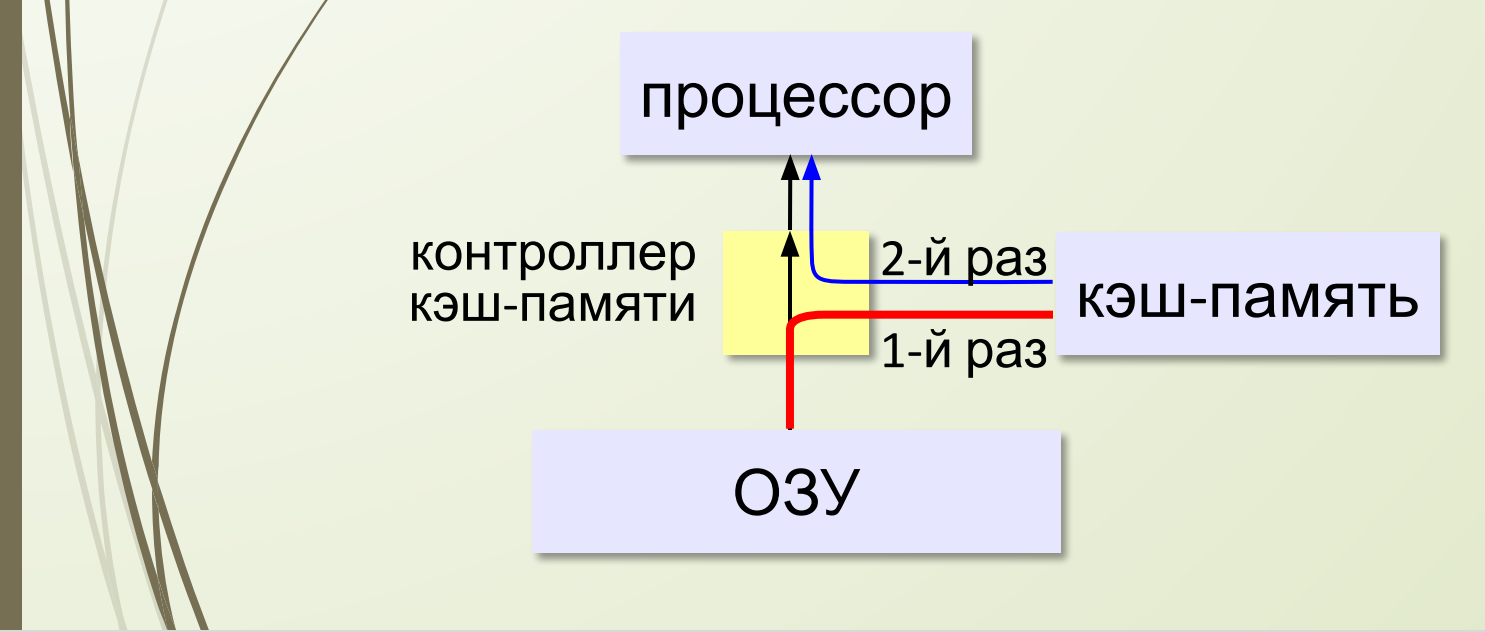

### **Ǹэш-память**

# **Проблемы:**

- небольшой объём, быстро заполняется
- при изменении данных в регистрах нужно обновлять кэш
- Решаются **контроллером кэш-памяти**.

!

## **Виртуальная память**

- использование сред быстрой разработки программ (RAD) – увеличение размера программы
- увеличение объема обрабатываемых данных (до Тбайтов)
- запуск нескольких программ одновременно

 Требуется больше ОЗУ, чем реально установлено на компьютере!

страницы виртуальной памяти

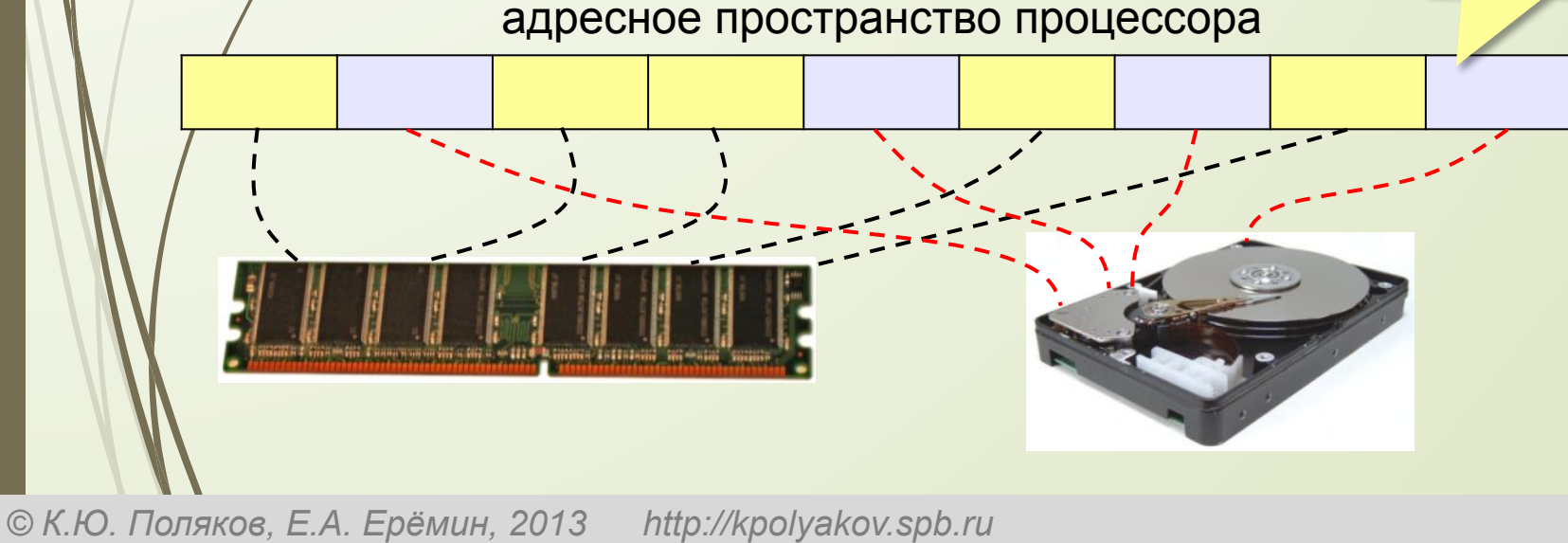

### **Ǽсновные характеристики памяти**

**Информационная ёмкость** — это максимально возможный объём данных, который может сохранить данное устройство памяти (Гбайт, Тбайт, …).

Для **дисков** – форматированная («полезная») ёмкость и неформатированная (+ место для служебной разметки)

**Время доступа** — интервал времени от момента посылки запроса информации до момента получения результата на шине данных.

 $O(3)$  – наносекунды(1 нс = 10<sup>-9</sup> с) жёсткие диски — миллисекунды (1 мс =  $10^{-3}$  с).

### **Ǽсновные характеристики памяти**

### **Средняя скорость передачи данных** — это

количество передаваемых за единицу времени данных после непосредственного начала операции чтения (Мбайт/с).

+ для дисков – частота вращения

+ стоимость 1 бита или стоимость 1 Гбайта

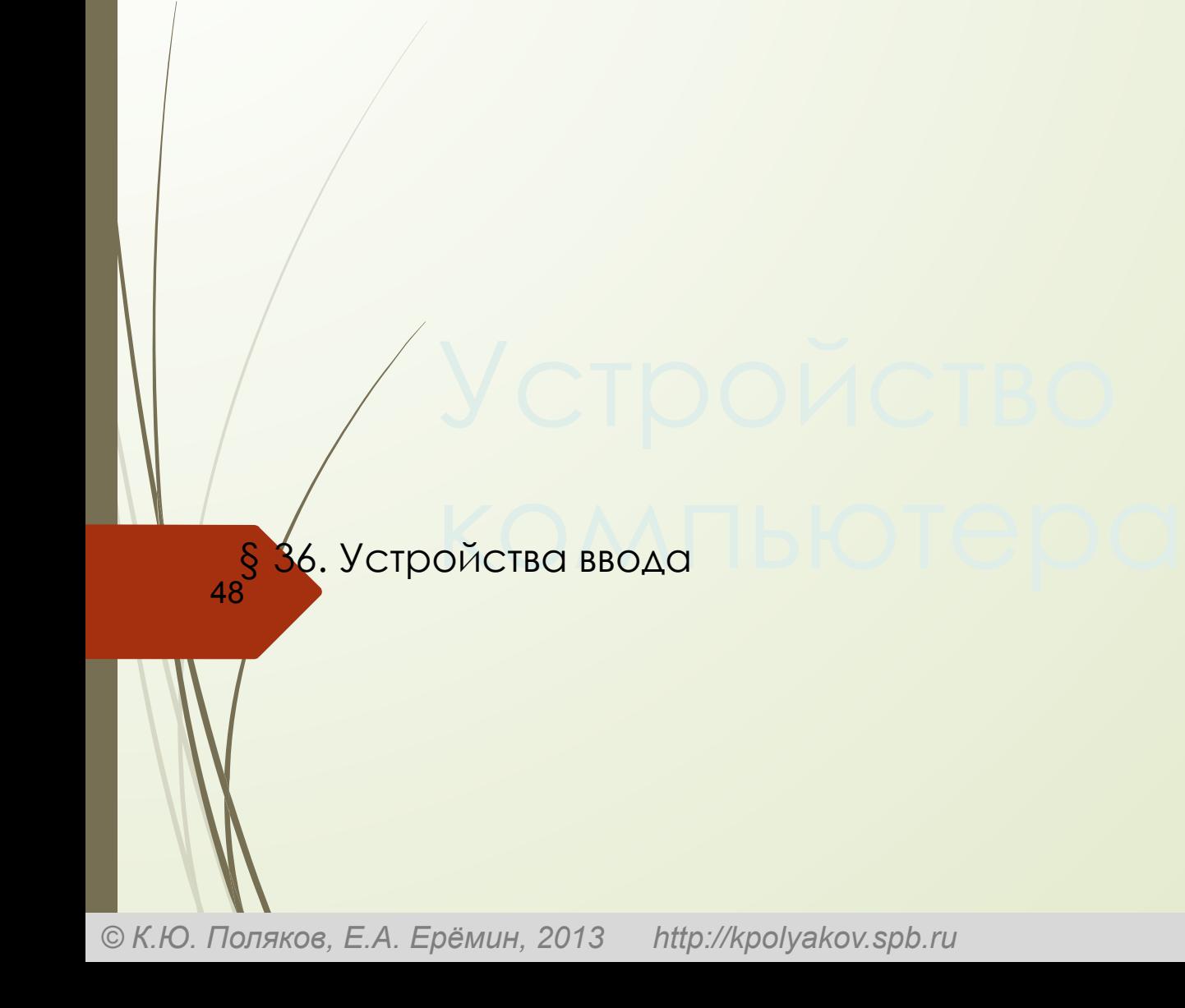

# **Что такое устройство ввода?**

### **Устройством ввода называется устройство, которое:**

позволяет человеку отдавать компьютеру команды и/или выполняет первичное преобразование данных в форму, пригодную для хранения и обработки в компьютере.

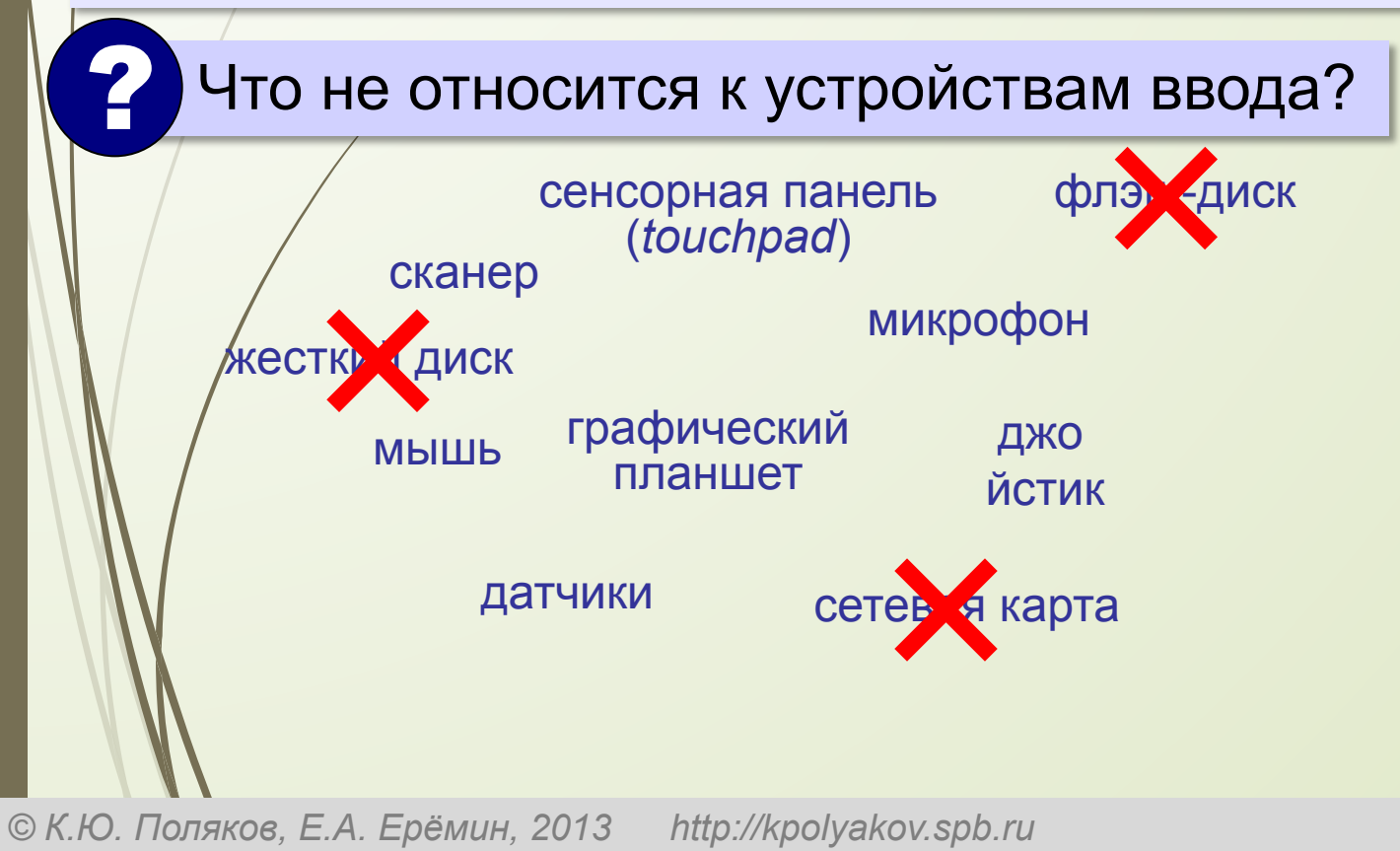

# **Ǹлавиатура**

**Мембранная**

- ▪простая и дешёвая
	- •недолговечна (1-10 млн нажатий)
		- со временем свойства ухудшаются (залипание, нужны бόльшие усилия)

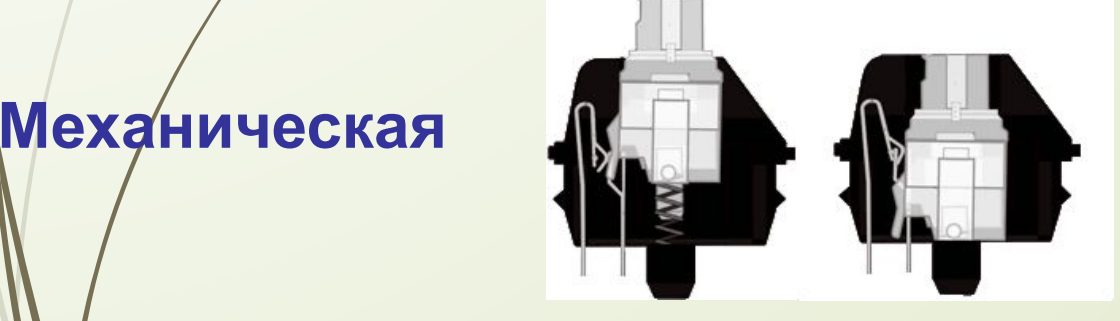

- ▪реакция быстрее
- ▪20-50 млн нажатий
- ▪характеристики не меняются

*© К.Ю. Поляков, Е.А. Ерёмин, 2013 http://kpolyakov.spb.ru*

▪дороже ▪тяжелее

## **Ǹонтроллер клавиатуры**

- **•опрашивает** клавиши; фиксирует их нажатие или отпускание;
- **•хранит** *скан-коды* нескольких последних нажатых или отпущенных клавиш*;*
- •посылает требование **прерывания** центральному процессору, передаёт ему скан-коды;
- управляет **индикаторами** клавиатуры;
- •диагностика **неисправностей** клавиатуры

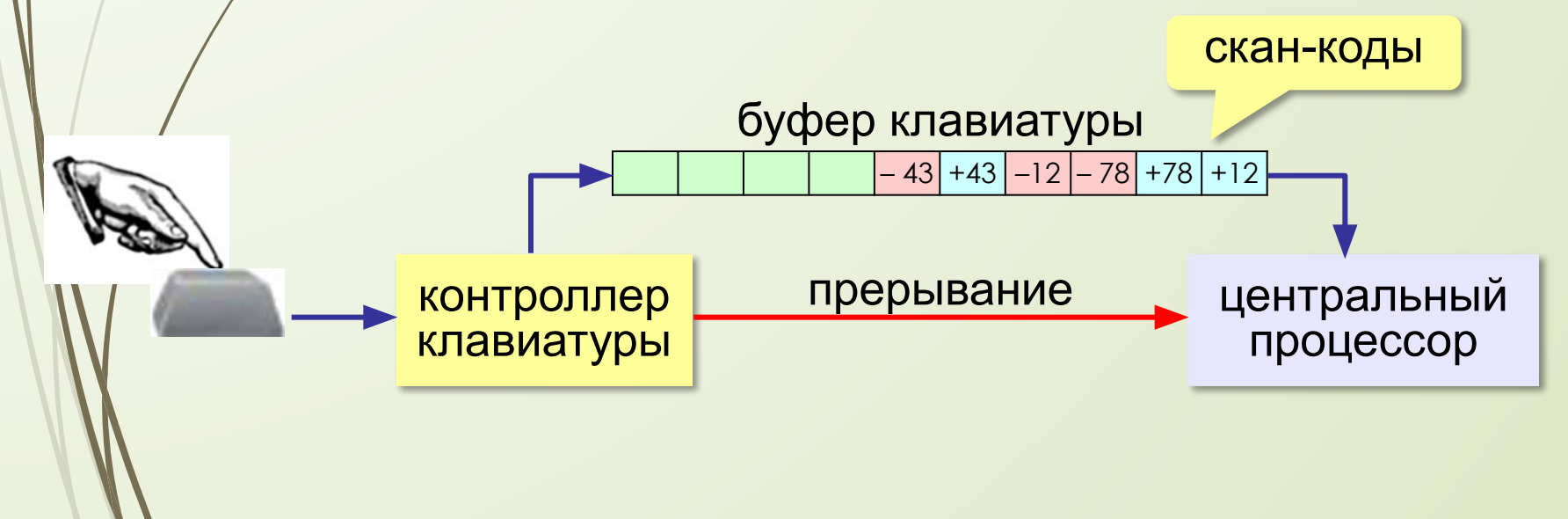

**Ǻанипуляторы**

### приемное устройство (адаптер, USB)

52

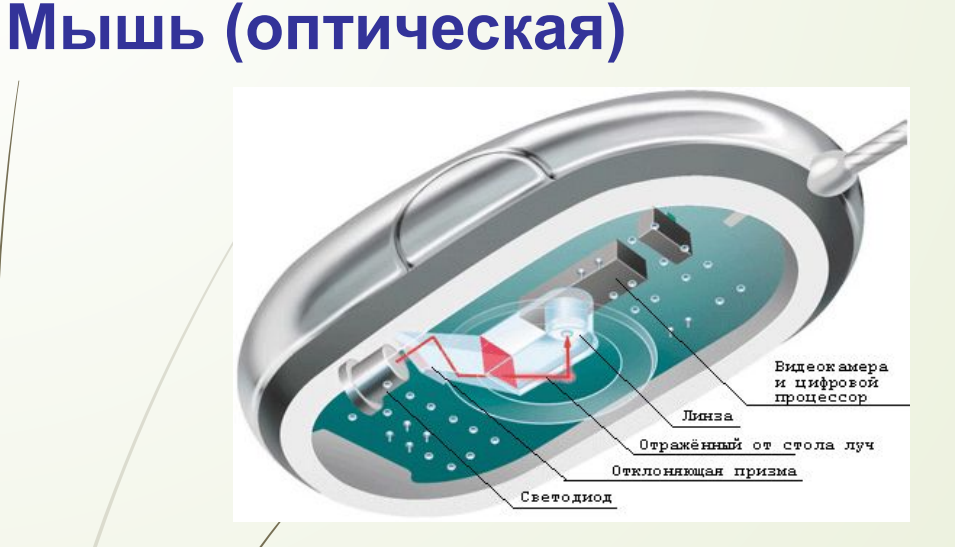

# **Характеристики**:

- •разрешение ≈ 1000 dpi
- количество кадров в секунду (до 10000)

•размер кадра (16×16, 32×32)

### **Лазерные мыши**:

- •подсветка лазером
- •более контрастное изображение
- •точность выше

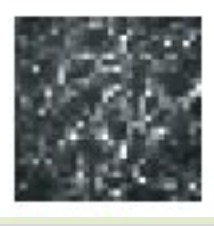

# **Ǻанипуляторы**

## **Трекбол Сенсорная панель (тачпад)**

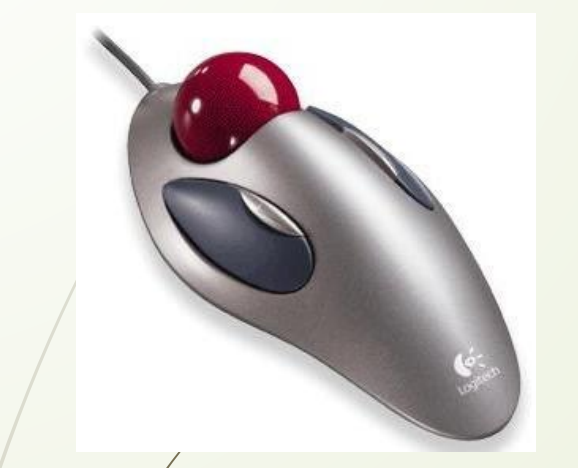

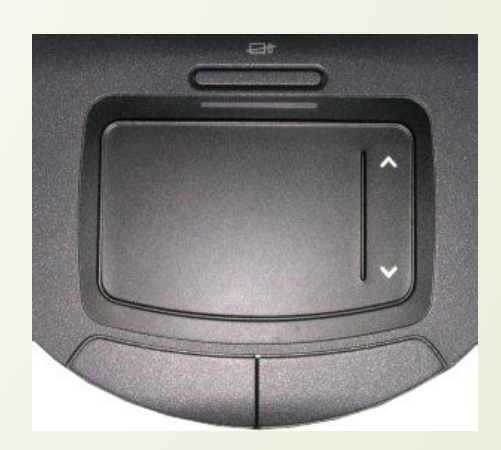

**мультитач** – реакция на касание в нескольких местах одновременно

### **Трекпоинт Джойстик Игровые манипуляторы**

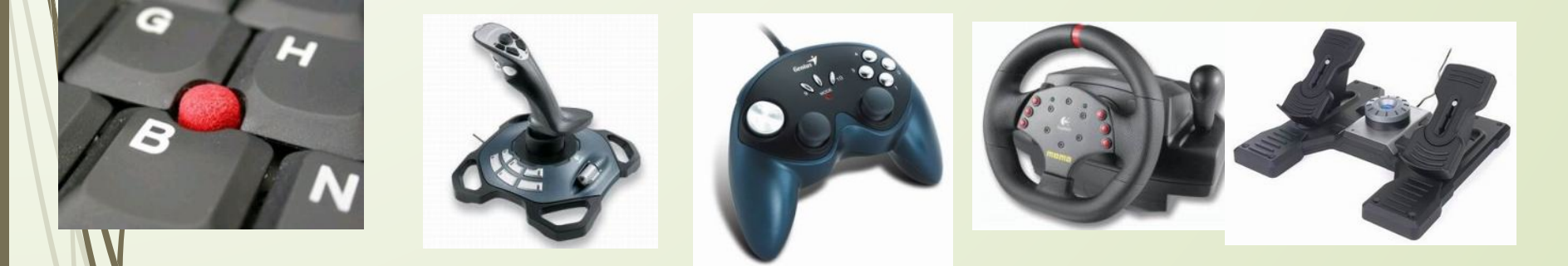

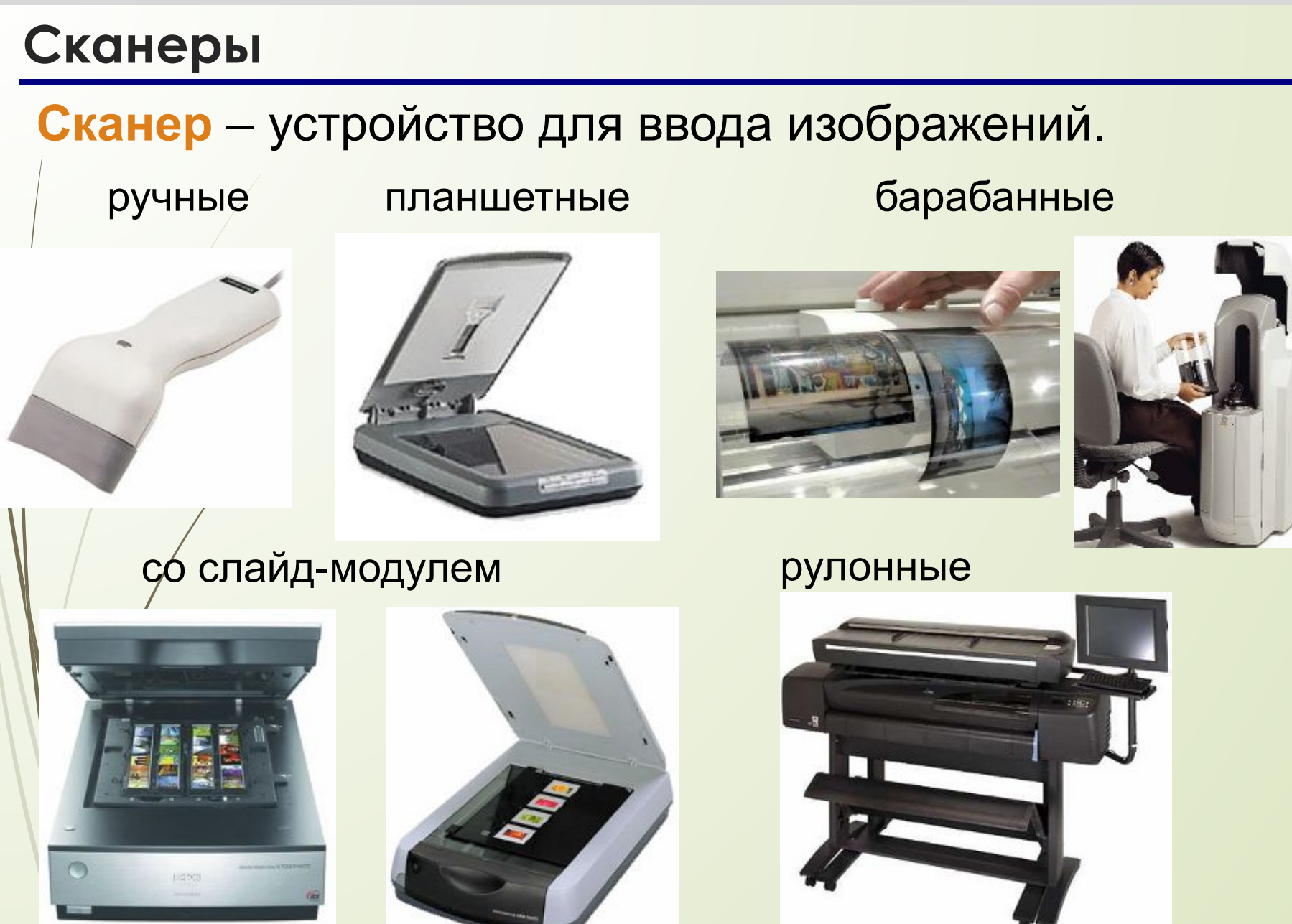

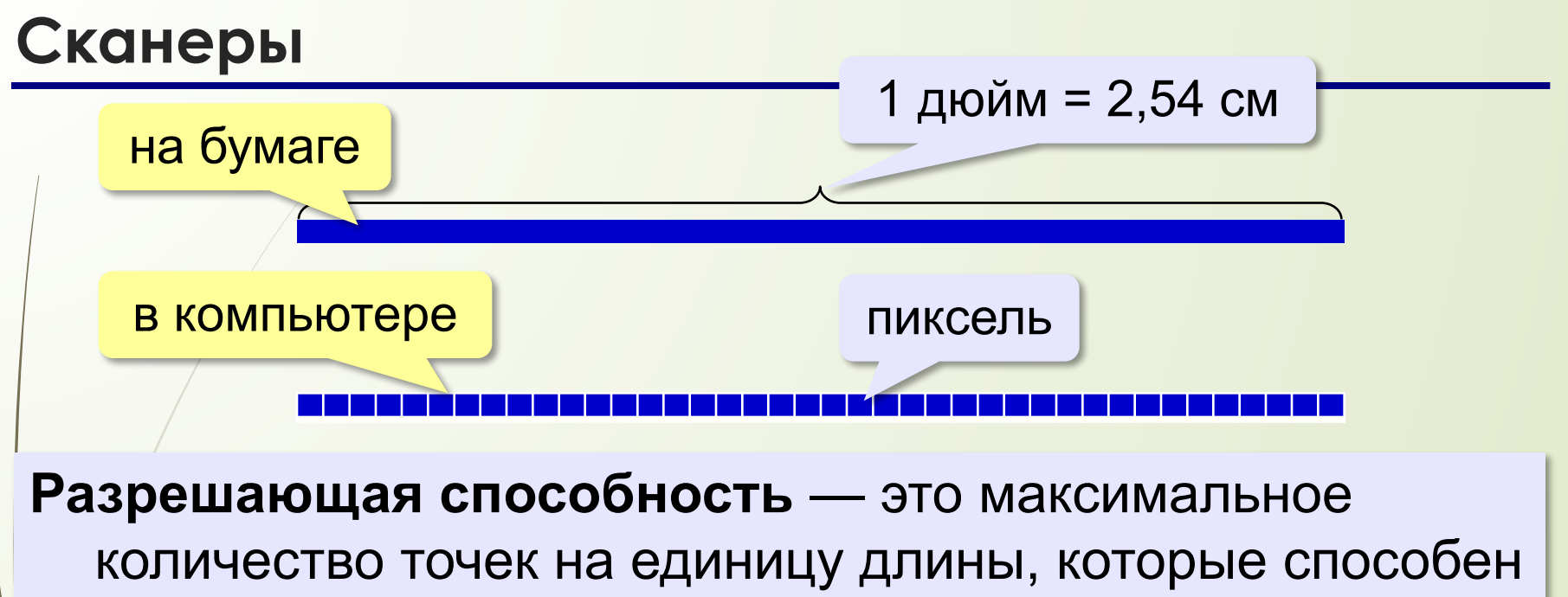

различить сканер.

**ppi** = *pixels per inch*, пиксели на дюйм 150-300 ppi – низкое разрешение **300 ppi** – сканирование любительских фото до 5400 ppi – сканирование фотопленки *планшетные* – до 5400 ppi *рулонные* – до 800 ppi *барабанные* – до 14400 ppi

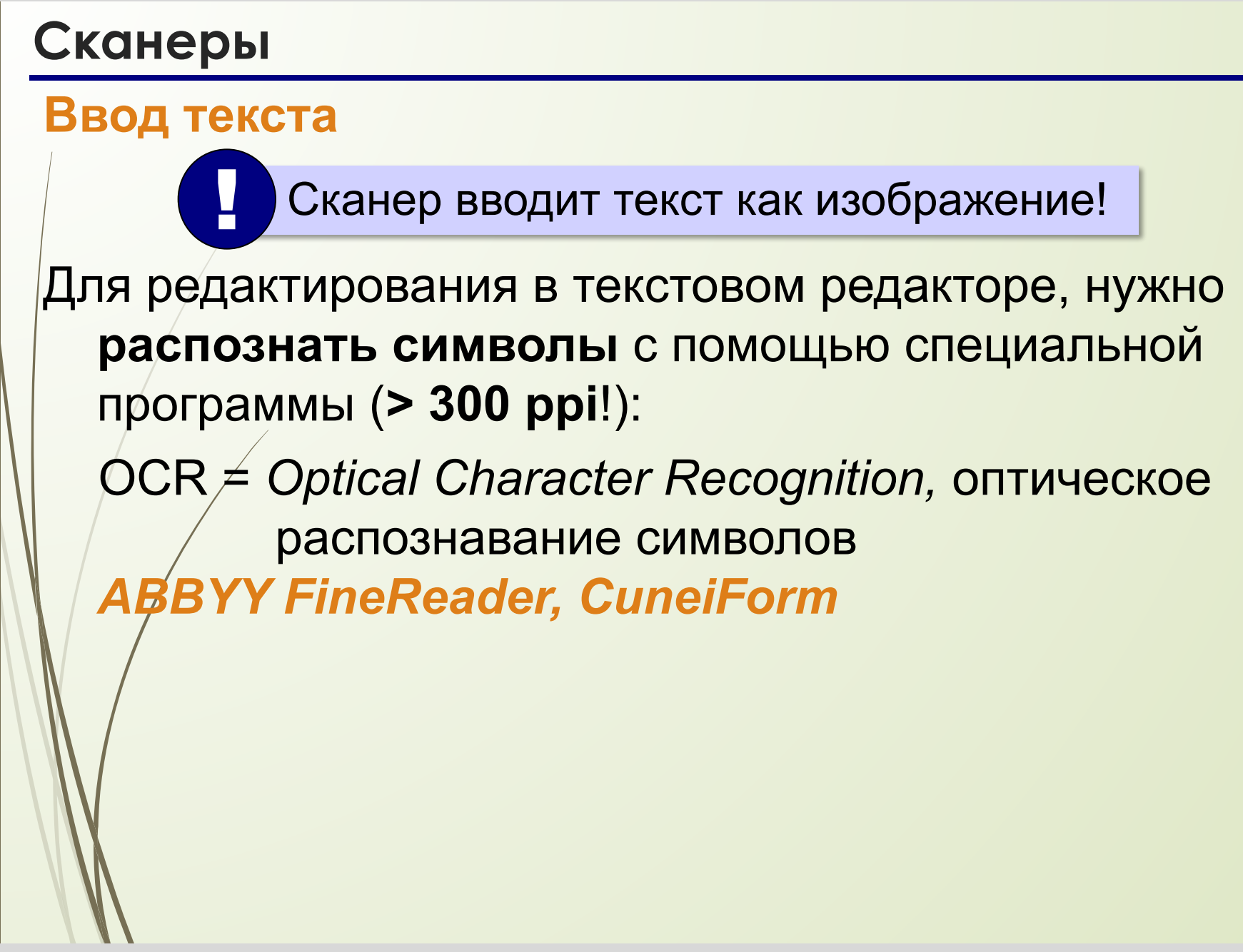

### **ǿканирование**

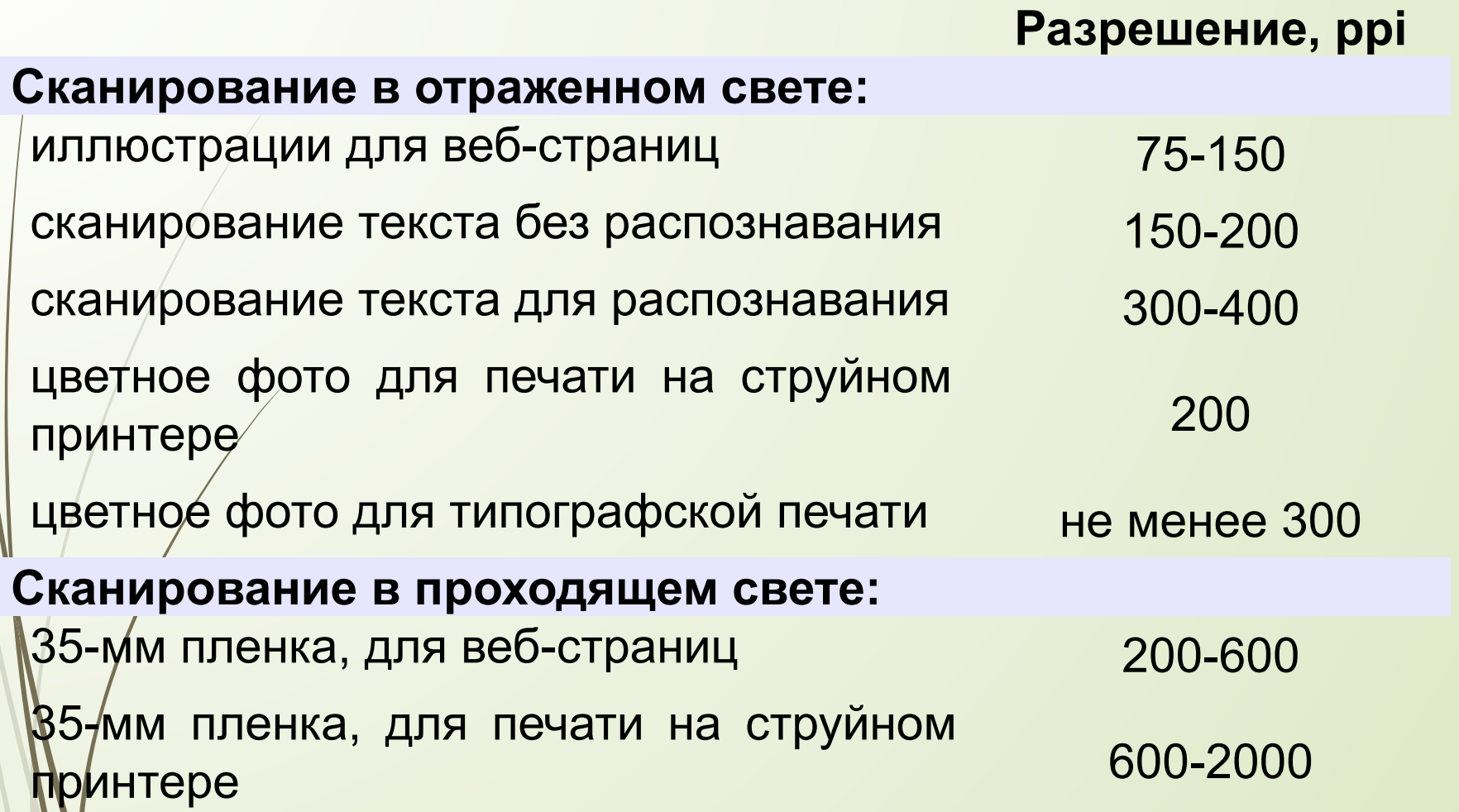

# **ȁстройства ввода**

## **Микрофоны**

**Веб-камера Графический** 

**планшет**

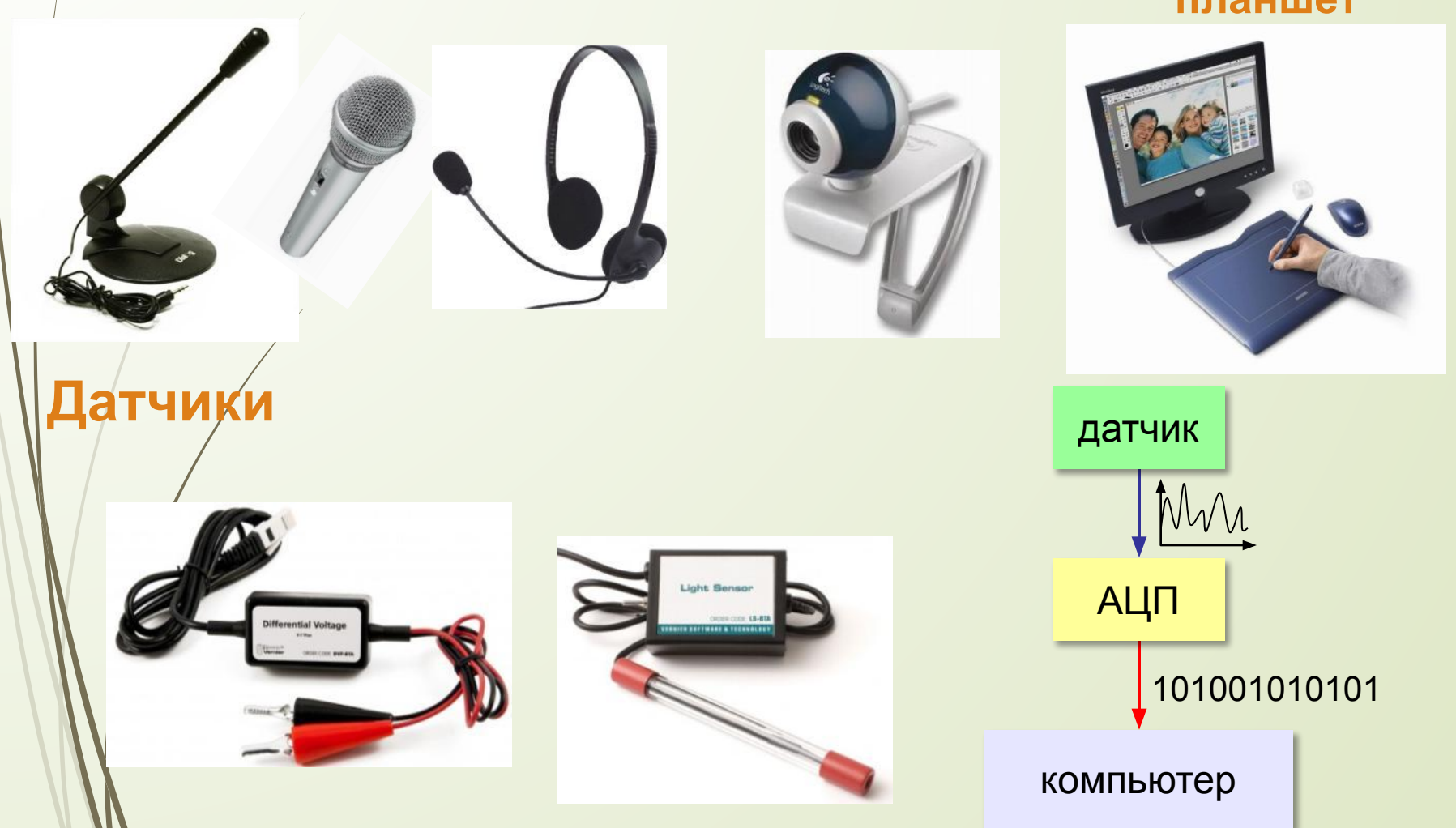

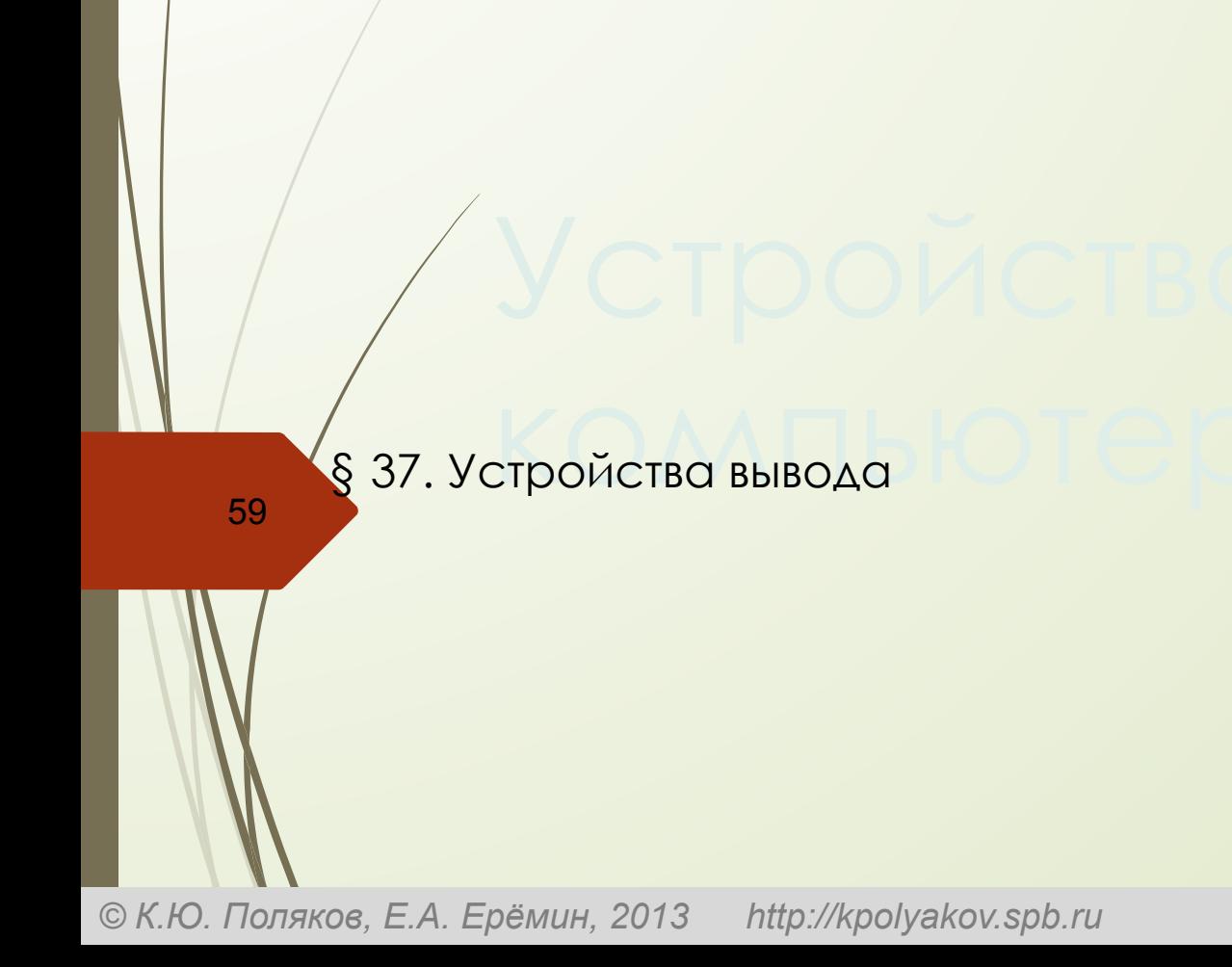

# **Что такое устройства вывода?**

**Устройства вывода** — это устройства, которые представляют компьютерные данные в форме, доступной для восприятия человеком.

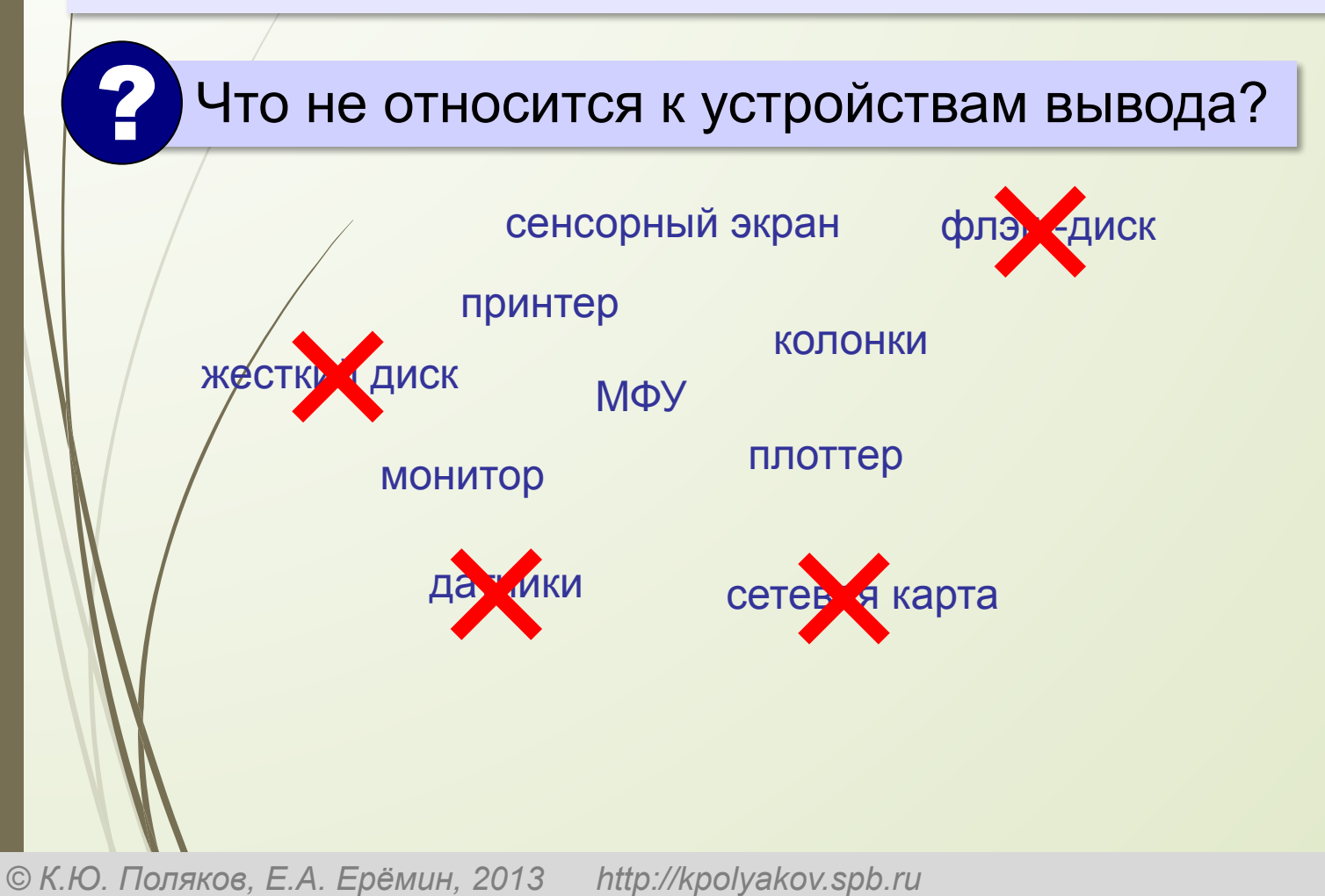

### **ǽервые устройства вывода**

70070770<sub>8</sub>

### <u>Рг</u> **Рг2 DOO' См**

### $Pr2 = ?$

**АЦǽȁ = алфавитно-цифровые печатающие устройства**

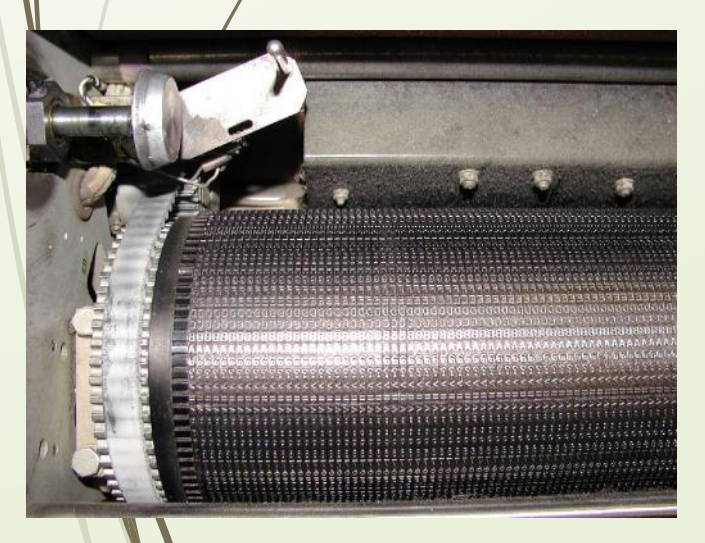

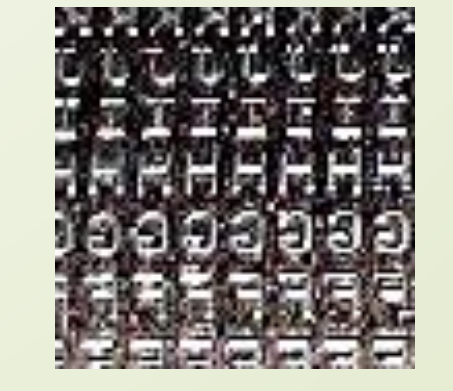

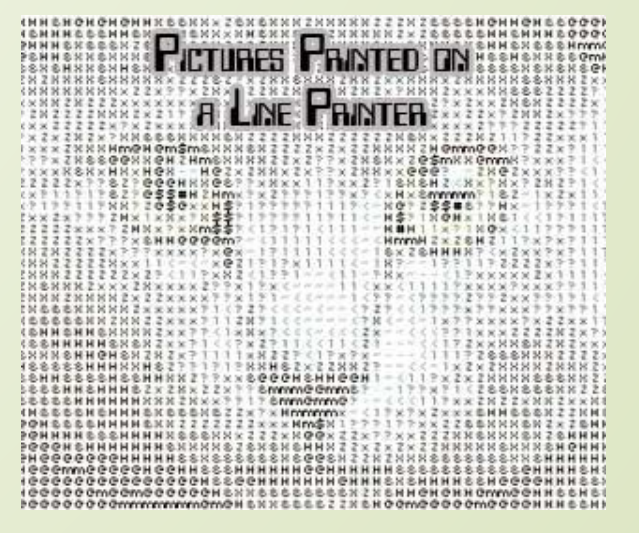

# **ǽлоттеры (графопостроители)**

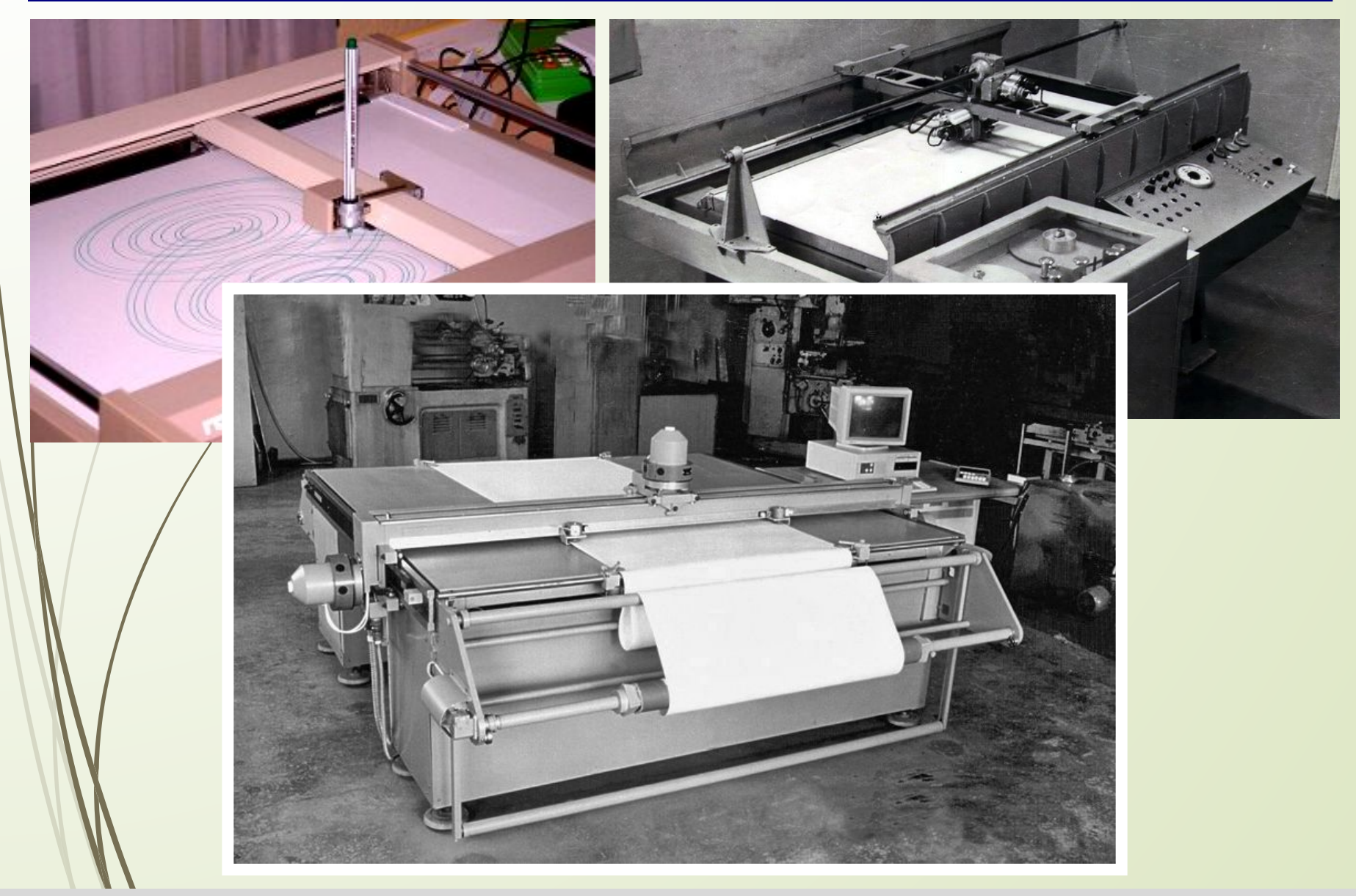

## **Ǻониторы**

Монитор = дисплей + электронные схемы управления жидкокристаллические (ЖК) электронно-лучевые

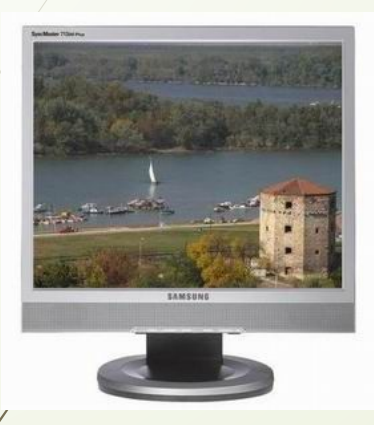

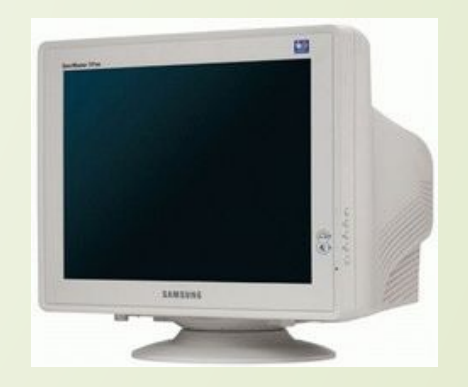

• очень малое излучение •малые размеры и вес • потребляют мало электроэнергии (40 Вт) •нет искажений изображения

- хуже цветопередача (чёрный цвет?)
- •изображение зависит от угла зрения
- смазывание изображения
- •«битые пиксели»
- только одно разрешение

### **Ǻониторы**

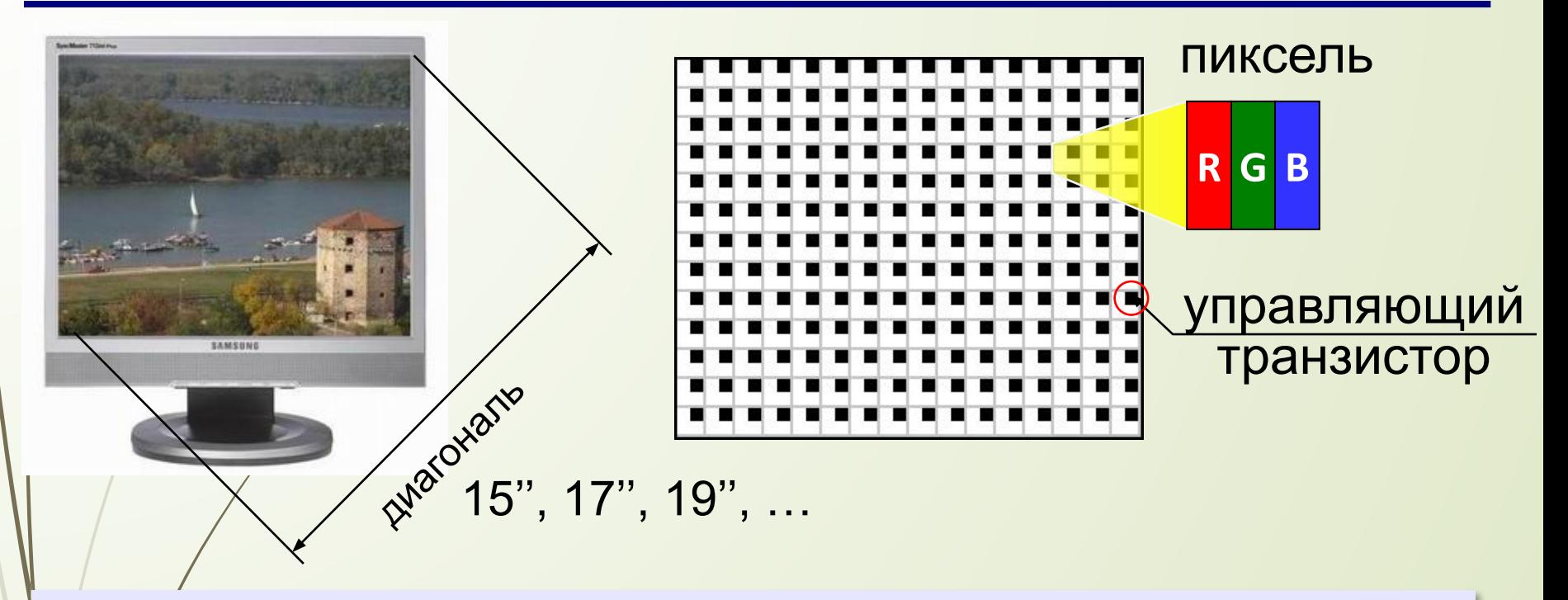

**Разрешение** — это количество точек экрана по ширине и по высоте. 1280×1024, 1440×900, 1366×768, …

**Соотношение сторон** 4:3, 5:4, 16:9 **Углы обзора** 160° **…** 178° **Время отклика** 2…8 мс

## **ǽринтеры**

**Принтер** – устройство для вывода информации на бумагу или пленку.

### **Разрешающая способность**

**dpi** = *dots per inch*, точки на дюйм обычно 300 – 600 dpi 1200 dpi (типографское качество)

### **Виды принтеров**

- матричные (красящая лента)
- струйные (чернила)
- лазерные (порошок)
- сублимационные (красящая лента)

### **Ǻатричные принтеры**

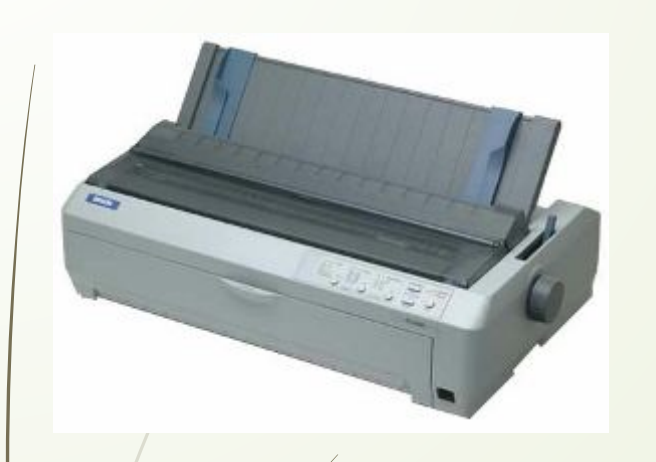

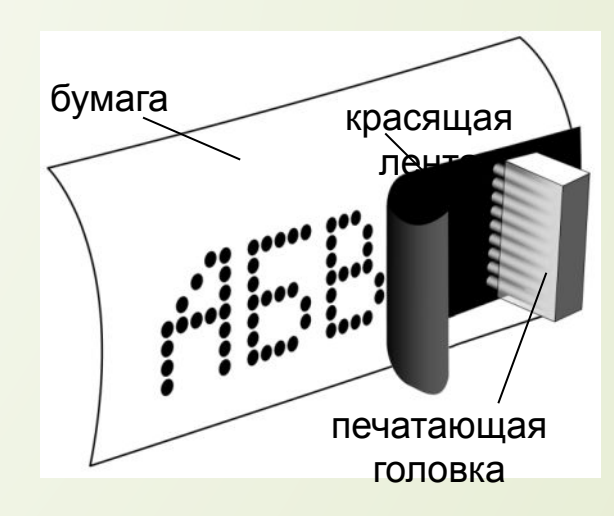

Качество печати: 72…300 dpi

екст: до 337 символов в минуту

а⁄фика: до 5 мин на страницу!!!

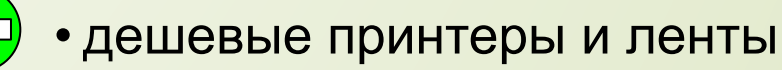

- нетребовательны к бумаге
- невысокое качество
- низкая скорость печати графики
- шумят
- черно-белые (почти все)

# **ǿтруйные принтеры**

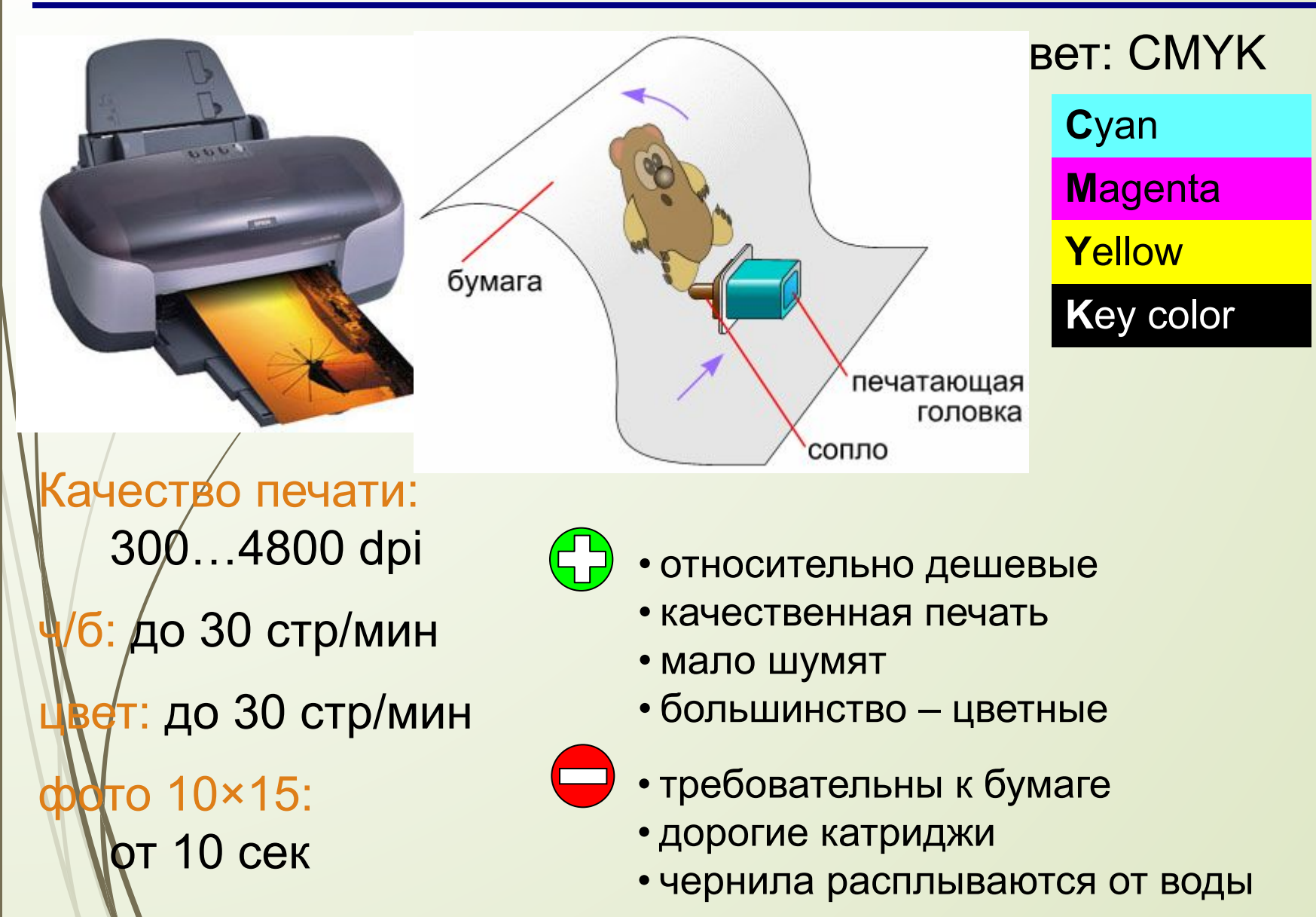

# **ǹазерные принтеры**

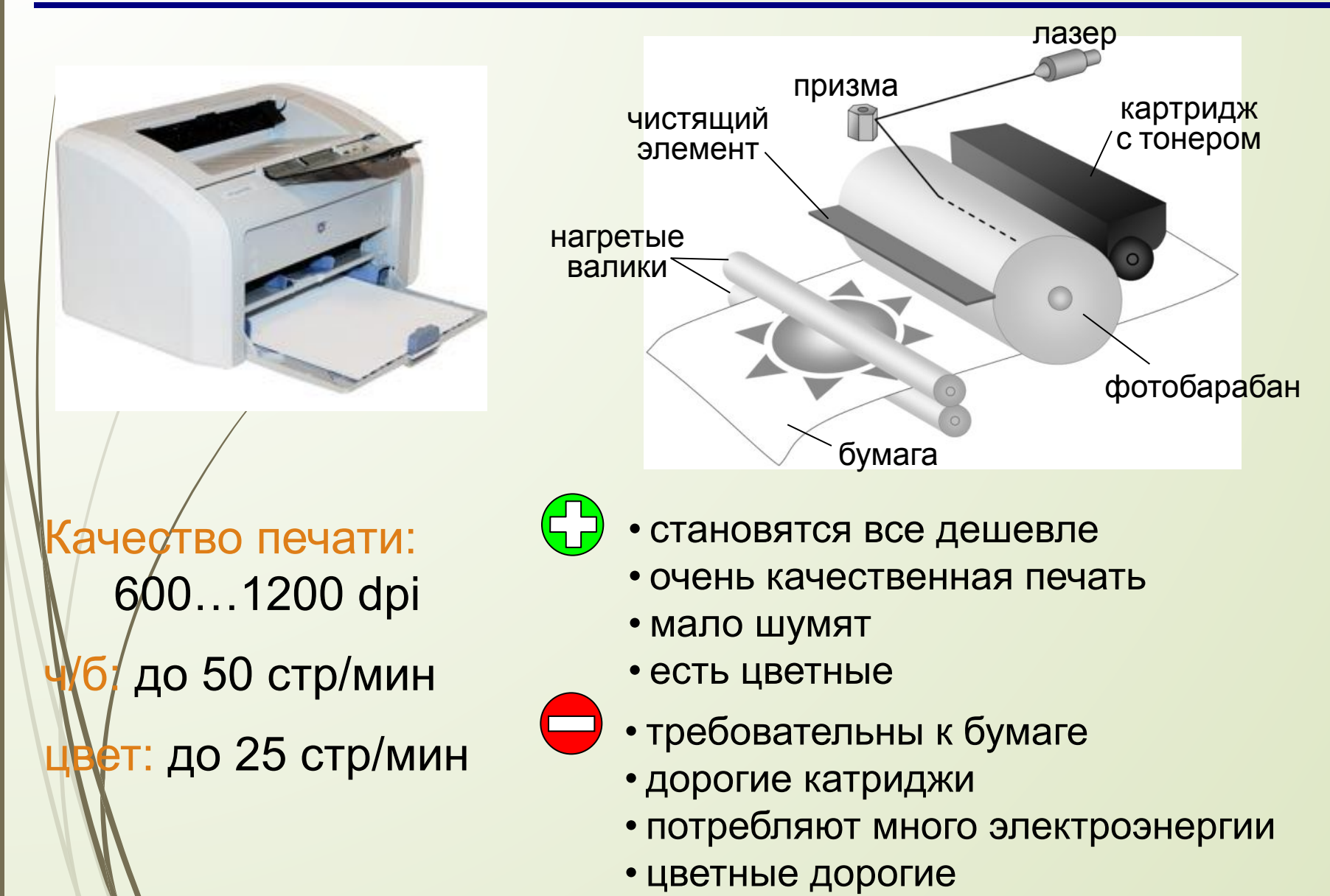

## **ǿублимационные принтеры**

**Сублимация** – быстрый переход вещества из твердого состояния в газообразное.

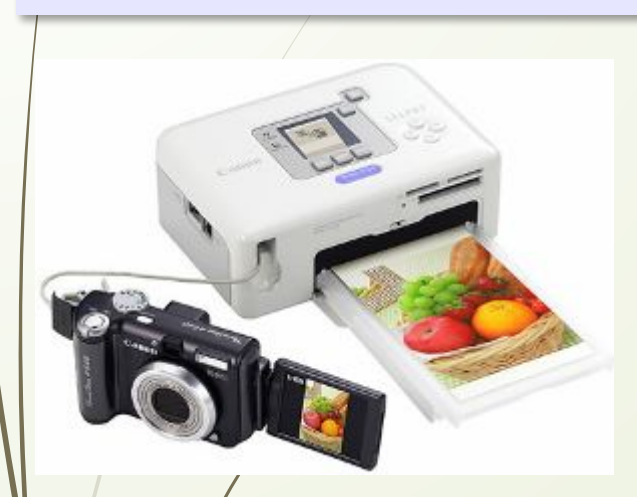

• твердые красители:

Cyan Magenta Yellow

- 256 оттенков каждого цвета, всего 16,7 млн. цветов
- печать при нагреве
- верхний защитный слой

качество печати: 300 dpi  $= 4800$  dpi)

- •очень качественная печать фото •не выцветает 100 лет
	- печать прямо с фотоаппарата

то 10 $\times$ 15: около 1 мин

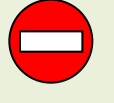

• специальная бумага и пленки с красками

## **3D-принтеры**

**3D** = 3-*dimensions*, трёхмерный

**3D-принтер** — устройство, которое создает физический объект по слоям на основе его цифровой трёхмерной модели.

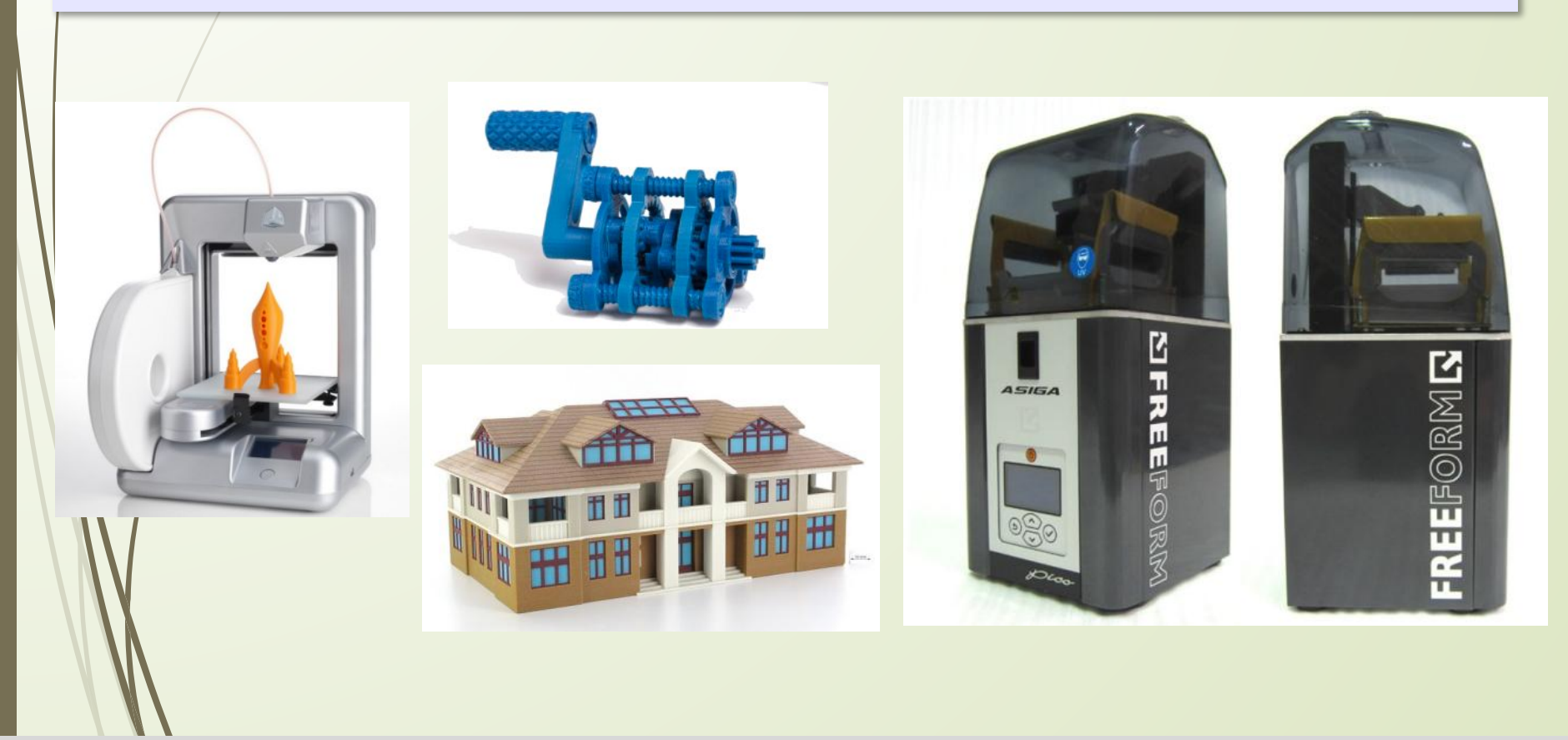

# **ȁстройства ввода и вывода**

# **Сенсорный экран**

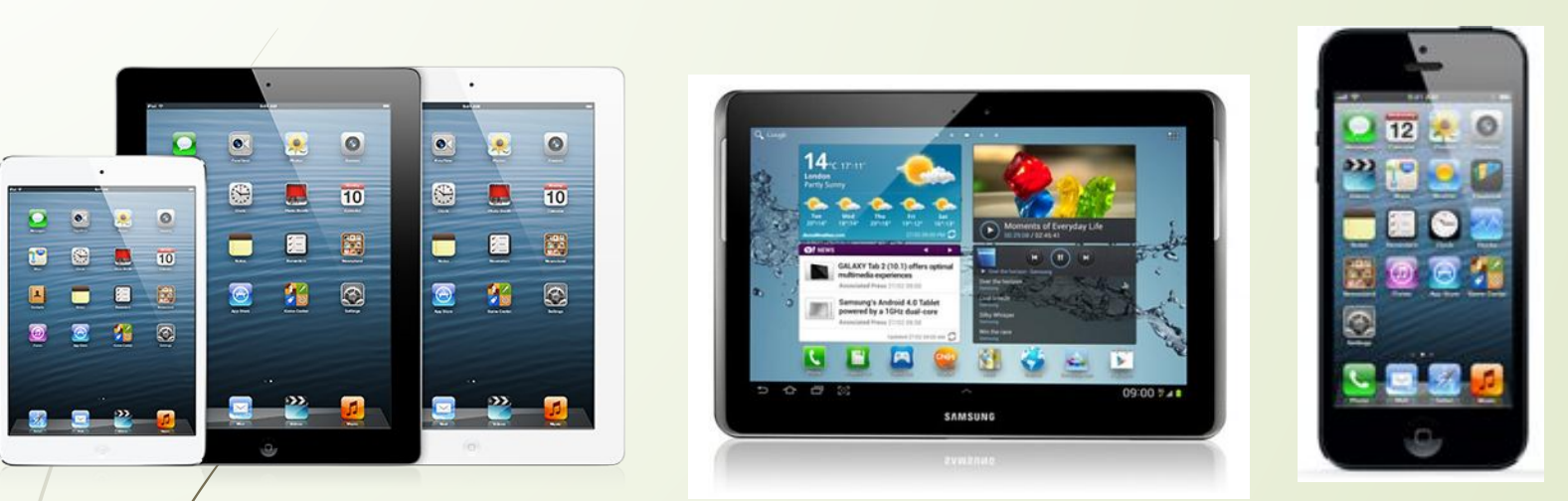

**мультитач** – реакция на касание экрана в нескольких местах одновременно

## **Источники иллюстраций**

- 1. http://lenovo.ru
- 
- 3. http://samsung.com
- 4. http://www.pcguide.com
- http://hardforum.com
- 2. http://apple.com<br>3. http://samsung.com<br>4. http://www.pcgui<br>5. http://hardforum.com<br>6. http://www.techs<br>7. http://www.direct http://www.techspot.com
- 
- 7. http://www.directindustry.com<br>8. http://www.photo-dictionary.c<br>9. http://www.flashdrive-repair.com 8. http://www.photo-dictionary.com
	- 9. http://www.flashdrive-repair.com
- 0. http://gtwy.net<br>1. http://www.des
	- http://www.designboom.com
- 12. <u>http://vindavoz.ru</u>
- 13. http://www.mousearena.com
- 14. <u>h*t*tp://www.globalnerdy.com</u><br>15. <u>http://vernier.com</u>
	- http://vernier.com
- 16. http://mnc.ru
- 17. http://npkrapid.ru
- 18. *http://avgold.ru*
- 19. http://abs3d.ru
- 20. Whttp://tavco.net
- 21. **http://en.wikipedia.org**
- *© К.Ю. Поляков, Е.А. Ерёмин, 2013 http://kpolyakov.spb.ru* 22. http://ru.wikipedia.org